# **République Algérienne Démocratique et Populaire Ministère de l'Enseignement Supérieur et de la Recherche Scientifique**

**Université KASDI Merbah Ouargla**

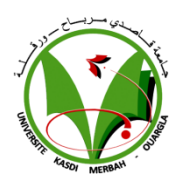

**Faculté des Nouvelles Technologies de L'information et de Communication Département d'Informatique et de Technologie de l'Information**

# **Mémoire**

**Pour l'obtention du diplôme de MASTER Académique**

**Domaine :** Informatique **Filière :** Informatique

**Spécialité :** Informatique Fondamentale

Présenté par **: SEBAAI Abdelaziz et KORTI Mohammed**

# **Thème**

# **Développer une application mobile intelligente pour améliorer la sécurité routière**

Soutenu publiquement le : 18/06/2022

# **Devant le jury composé de :**

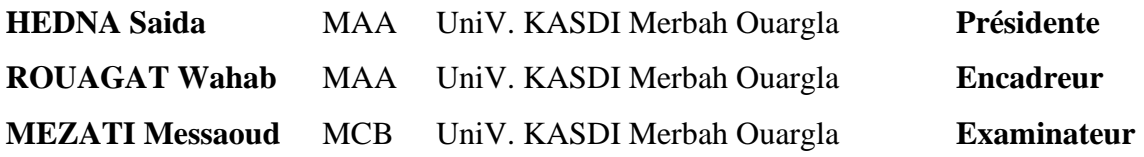

## **Année universitaire 2021/2022**

# *Remerciements*

*Avant tout, nous remercions le DIEU ; le tout puissant de nous avoir donné le courage, la volonté et la patience pour terminer ce travail. Nos sincères remerciements sont pour notre encadreur Mr. ROUAGAT Wahab pour tous ses aides, ses orientations, ses conseils pertinents, ses critiques constructives et renseignements durant toute la période de la réalisation de ce mémoire.*

*Nous souhaitons tout particulièrement remercier vivement les membres du Jury qu'ils ont accepté d'examiner notre travail Mr. MEZATI Messaoud et Mm. HEDNA Saida.*

> *Mention spéciale à Mr. KHELLAF Khoudir de ses aides et ses conseils scientifiques pendant la réalisation de ce mémoire.*

*Enfin, que tous ceux et celles qui ont contribué de près ou de loin à la réalisation de ce modeste travail, soient assurés de ma profonde gratitude*

# *Merci à tous*

# *Dédicaces*

*Rien n'est aussi beau à offrir que le fruit d'un labeur qu'on dédie du fond du cœur à ceux qu'on aime et qu'on remercie en exprimant la gratitude et la reconnaissance durant toute notre existence.*

*Je dédie ce modeste travail à :*

*Mon cher père.*

*La plus chère personne du monde : ma mère qui m'a soutenu et encouragé durant ces années d'étude qu'elle trouve ici le témoignage de ma profonde reconnaissance.*

*A mes chers frères et mes chères sœurs*

*Sans oublier mes chers neveux et mes chères nièces*

*A toutes les personnes qui m'ont soutenu, m'ont inspiré ou m'ont aidé durant mes études supérieures.*

*Aziz*

# *Dédicaces*

*A mes chers parents, pour tous leurs sacrifices, leur amour, leur tendresse, leur soutien et leurs prières tout au long de mes études,*

*A mes chères sœurs pour leurs encouragements permanents, et leur soutien moral,*

*A mes chers frères pour leur appui et leur encouragement,*

*A toute ma famille pour leur soutien tout au long de mon parcours universitaire,*

*Que ce travail soit l'accomplissement de vos vœux tant allégués, et le fuit de votre soutien infaillible,*

*Merci d'être toujours là pour moi.*

*Mohammed*

**ملخص** 

دفعت الزيادة في عدد الوفيات الناجمة عن حوادث الطرق الدول ، وخاصة الجزائر، إلى العمل على تقليل المخاطر ووضع آليات قادرة على جعل الطرق أقل خطورة؛ وهذا باستخدام العلم والذكاء االصطناعي لتحقيق السالمة على طرقاتها. وفي هذا الصدد وللمساهمة في تحقيق هذا الهدف، قمنا خالل هذا العمل بتطوير نظام مالحة متنقل يحدد مختلف المخاطر والتنبيهات للسائقين قبل الوصول الى مكان الخطر. وقد اعتمدنا في عملنا هذا على واجهة برمجة التطبيقات (API GoogleMAP (التي تعتمد على نظام المعلومات الجغرافية ونظام تحديد المواقع. حيث يسمح النظام المطور بعرض الخريطة والمسار الذي نريد قطعه وأنواع األخطار المختلفة على هذا المسار. كما يسمح ب استخدام الواجهات والصوت لتحذير مستخدمي الطريق قبل الوصول إلى موقع الخطر. يمكن هذا النظام مستخدمي الطريق من اتخاذ االحتياطات الالزمة وتجنب المخاطر المحتملة قبل الوصول إليها ما يساهم في الحد من حوادث المرور.

**الكلمات المفتاحية:** أنظمة النقل الذكية )STI)، الذكاء االصطناعي، نظم المعلومات الجغرافية(SIG (، نظام تحديد المواقع العالمي(GPS) ، تطبيقات الهاتف المحمول، السلامة المرورية.

## **Résumé**

L'augmentation du nombre de morts sur les routes a incité les pays, surtout l'Algérie, à travailler pour réduire les risques et mettre en place des mécanismes capables de rendre les routes moins dangereuses. A cet effet, et pour atteindre la sécurité routière, nous avons essayé dans ce travail de développer un système de navigation mobile qui identifie divers risques et alerte les conducteurs avant qu'ils les atteignent. Pour atteindre notre objectif on a utilisé l'API GoogleMap qui est basée sur le SIG et le GPS. Le système développé permet d'afficher la carte, le chemin qu'on va parcouru et les différents dangers sur ce chemin, Ainsi, il permet d'utiliser l'interface et l'audio pour avertir les usagers de la route avant d'atteindre l'emplacement du danger, Il permet aussi aux usagers d'interagir avec la présence ou l'absence du danger. Ce système permet aux utilisateurs de prendre les précautions nécessaires et d'éviter les risques potentiels avant qu'ils arrivent ce qui permet de réduire les accidents de la route.

**Mots Clés :** Systèmes de transport intelligents (STI), intelligence artificielle, système d'information géographique (SIG), (GPS), applications mobiles, sécurité routière.

## **Abstract**

The increase in the number of road deaths has prompted countries, especially Algeria, to work to reduce the risks and put in place mechanisms capable of making the roads less dangerous. For this purpose, and to achieve road safety, we have tried in this work to develop a mobile navigation system that identifies various risks and alerts drivers before they reach them. To achieve our goal we used the GoogleMap API, which is based on GIS and GPS. The developed system allows to display the map, the path we are going to travel and the different dangers on this path, thus, it allows to use the interface and the audio to warn road users before reaching the location of the danger, it also allows users to interact with the presence or absence of the danger. This system allows users to take the necessary precautions and avoid potential risks before they arrive, which helps reduce road accidents.

**Keywords :** intelligent transport systems (ITS), artificiel intelligence, geographic information system (GIS), GPS, mobile applications, road safety.

# Table des matières

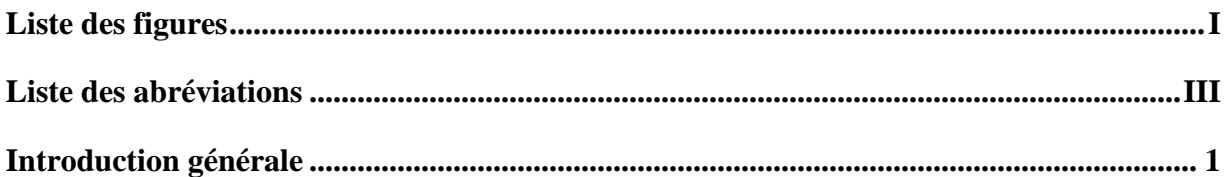

# Chapitre I: Etat De L'art

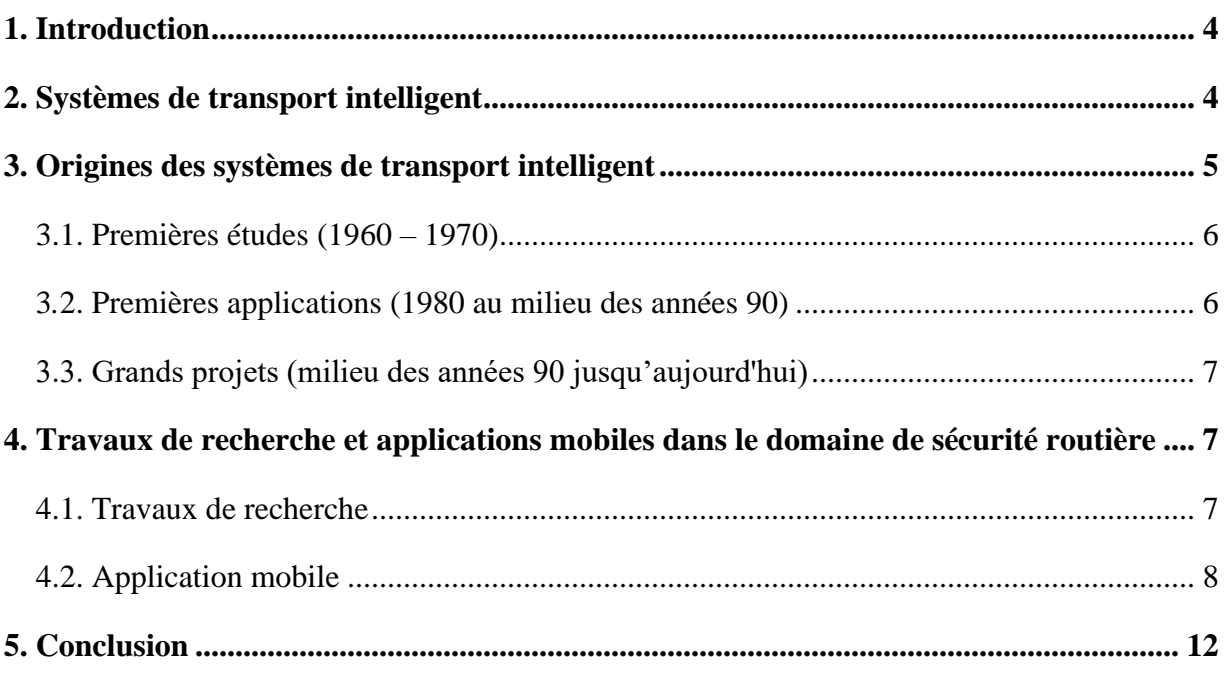

# Chapitre II: Fond de travail

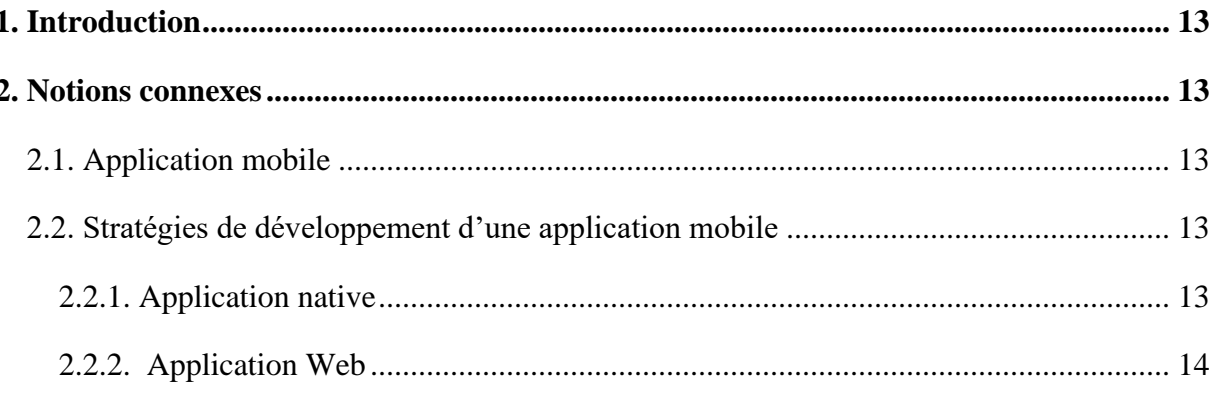

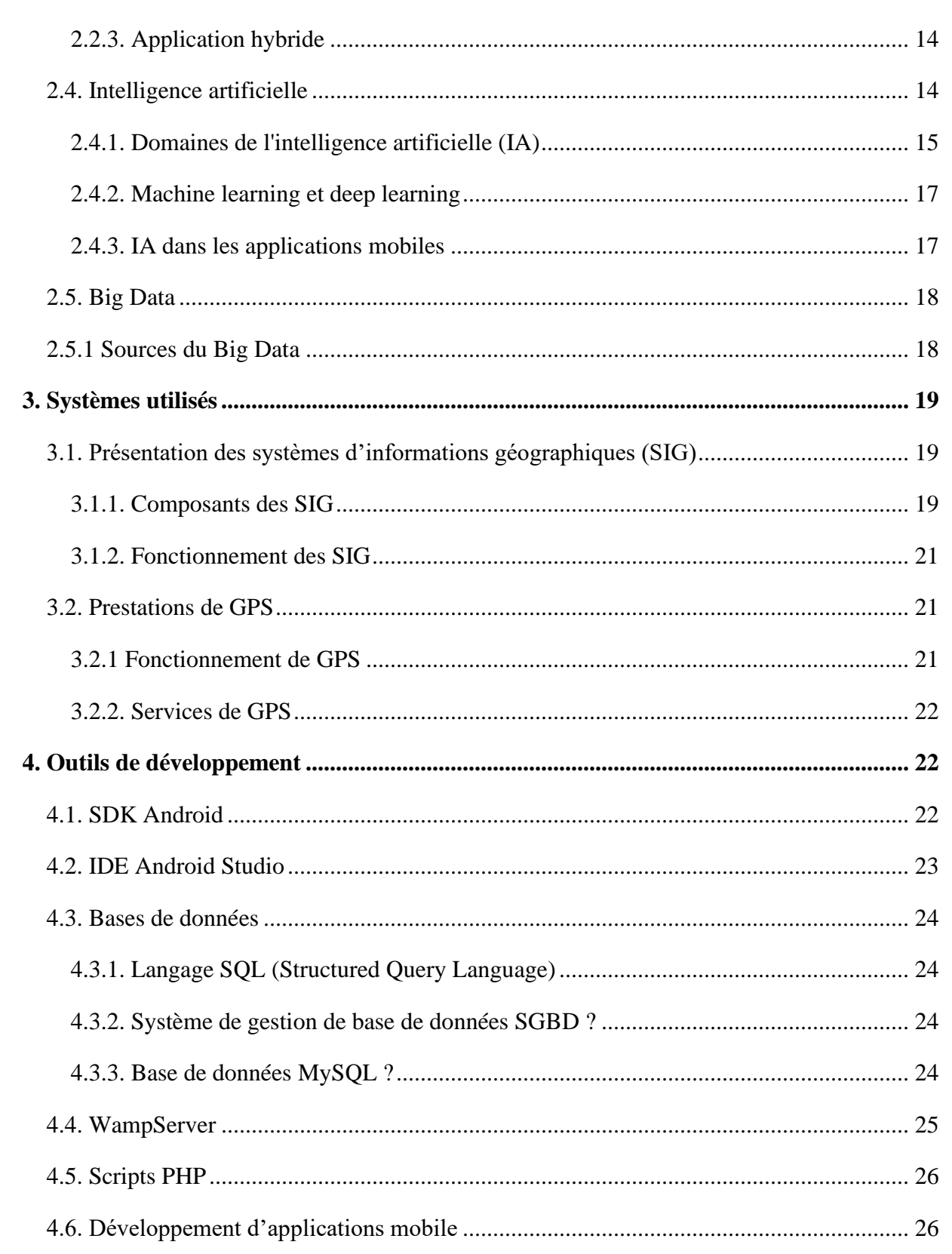

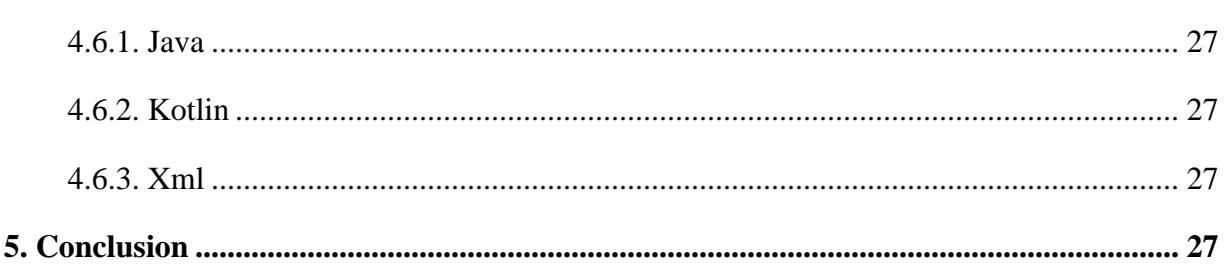

# **Chapitre III: Réalisation**

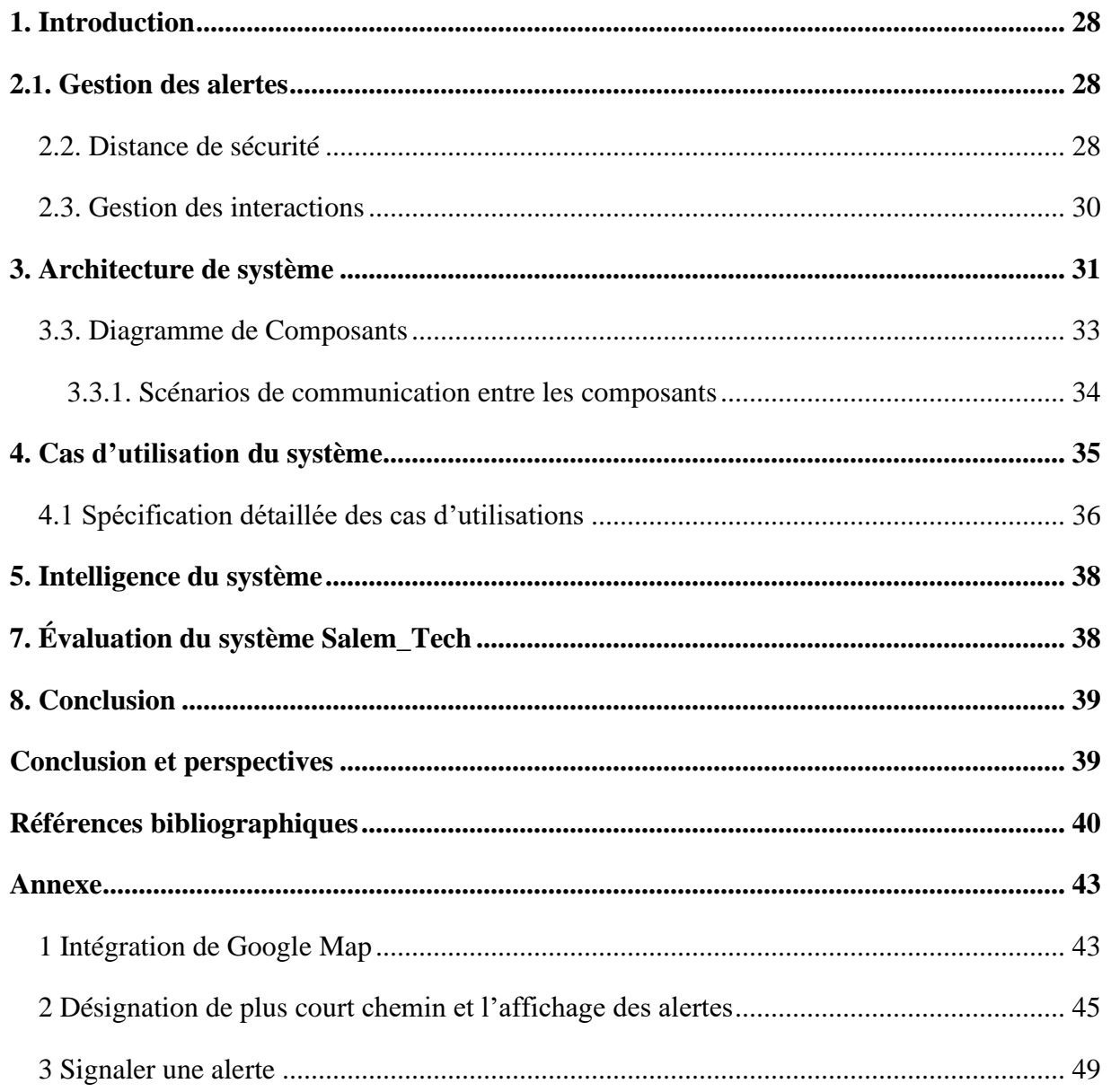

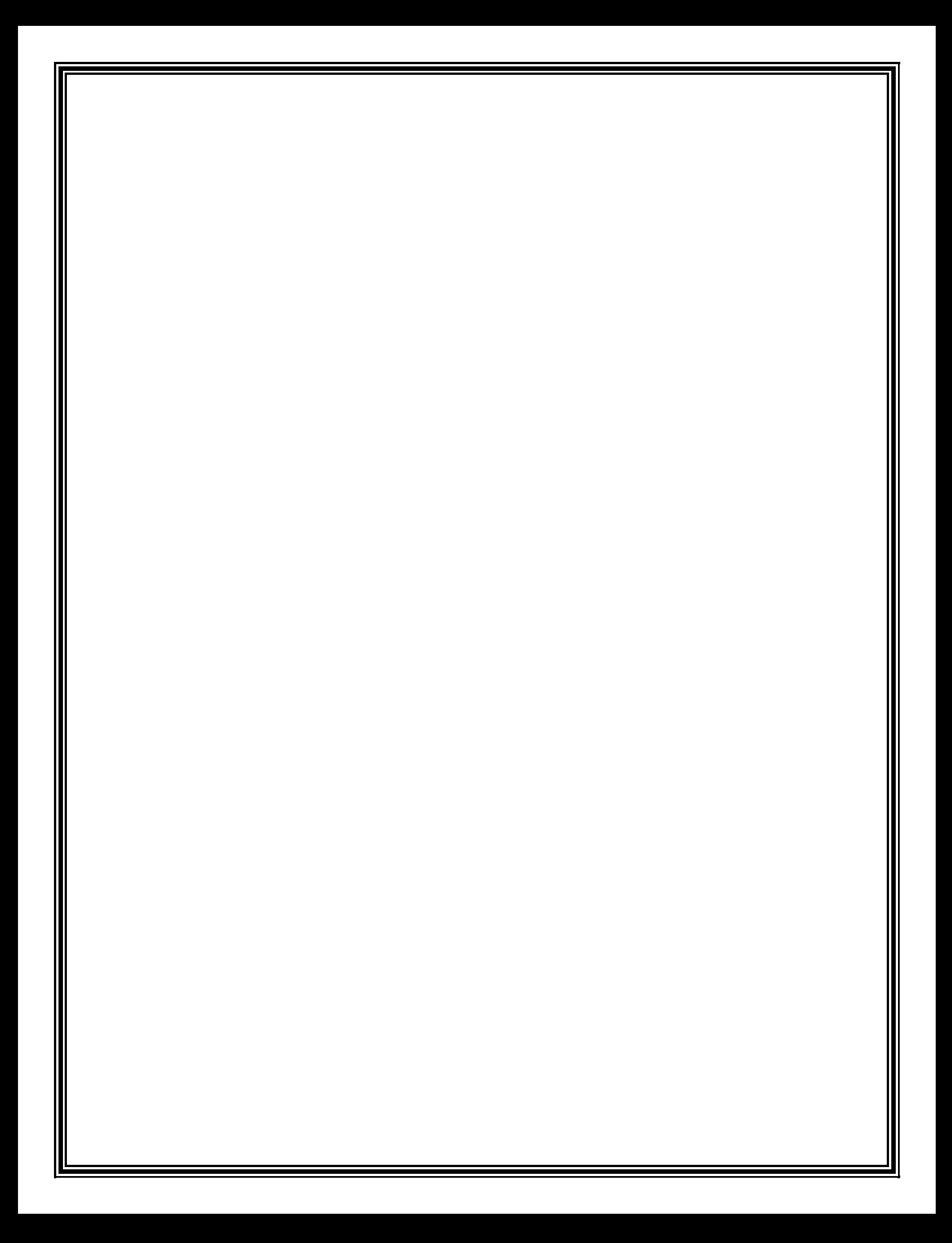

# <span id="page-11-0"></span>**Liste des figures**

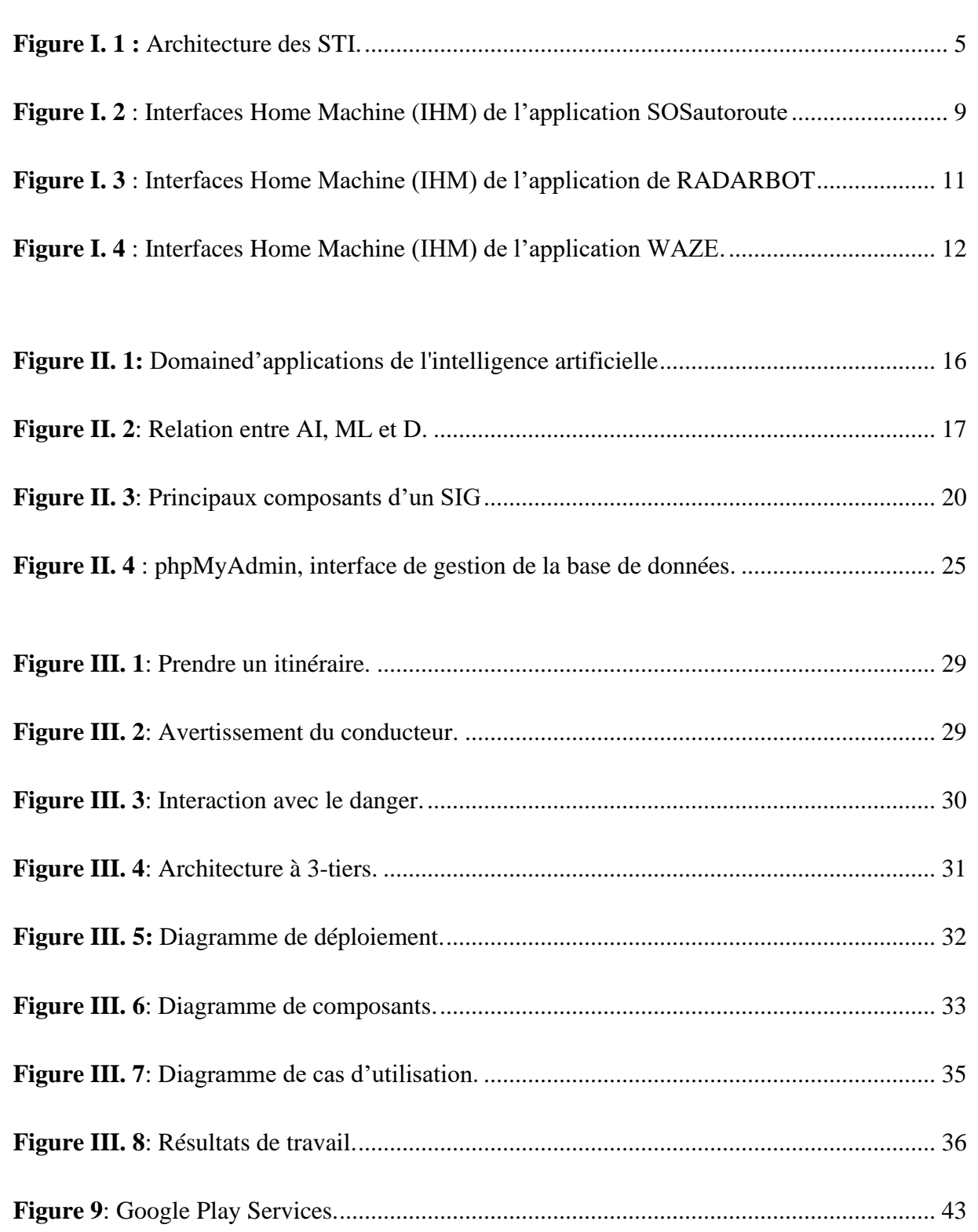

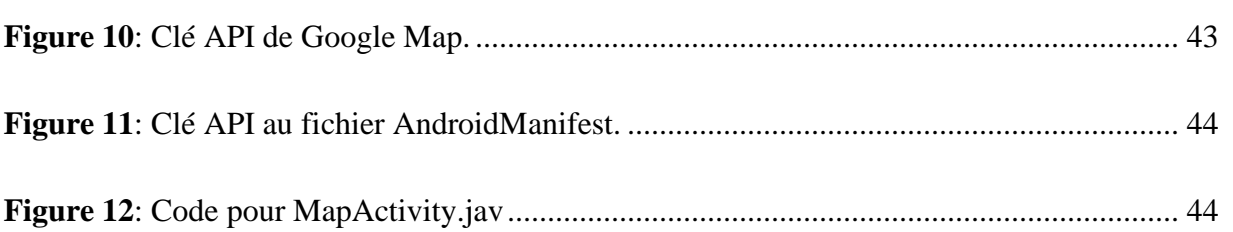

#### <span id="page-13-0"></span>**Liste des abréviations**

**ADT :** Android Development Tools **AI :** Artificial intelligence **ALI :** Auto fahrer Leitund Information System **API :** Application Programming Interface **ART :** Android runtime **CACS :** Compréhensive Automobile trafic Control System **DDMS :** Dalvic Debug Monitor Service **DL :** Deep Learning **ERGS :** Electronic Route Guidance System **GPS :** Global Positioning System **GUI :** Graphical User Inter **HTML :** Hyper Text Markup Language **IDE :** Environnement De Développement Intégré **IHM :** Interfaces Home Machine **IntelliJ IDEA :** integrated development environment largely meant for Java **ITSA :** Intelligent Transportation System America **IVHS :** Intelligent Vehicle Highway Systems **ML :** Machine Learning **NLP :** Natural Language Processing **OQL :** Object Query Language **PHP**: Hypertext Preprocessor **PNG :** Portable Network Graphics **PROMETHEUS :** Program for Européen Traffic with Highest Efficiency and Unprecedented Safety **SDK :** Software Development Kit **SGBD :** système de gestion de base de données **SIG :** Système D'information Géographique **SOS :** Save Our Souls **SQL :** Structured Query Language **STI :** Systèmes Du Transports Intelligents **XML :** eXtensible Markup Language

# **Introduction générale**

### Introduction générale

## <span id="page-15-0"></span>**Introduction générale**

Les médias ne manquent pas d'évoquer l'actualité liée aux accidents de la circulation et les pertes humaines et matérielles coûteuses qui en découlent. Selon l'organisation mondiale de la santé (Mondial, 2022), La route est la cause du mort d'environ 1,25 million de personnes chaque année et le coût des accidents de la circulation dans la plupart des pays est 3 % du produit intérieur brut.

Les technologies modernes ont grandement contribué à fournir de nombreux outils et systèmes visant à protéger les usagers de la route et à réduire les accidents de la circulation.

Cette époque a vu une révolution dans tous les domaines, dont les plus importants est celui de l'intelligence artificielle (IA) ; la révolution des communications et la diffusion des Smartphones. Ces Smartphones renferment de différentes applications mobiles qui sont entrées dans tous les domaines (linguistique, médical, géographique…etc.) (Guérin-Pace, 1997).

Les applications utilisées dans le domaine géographique fournissent pour les utilisateurs plusieurs services comme la détermination des points d'intérêt à l'aide du (GPS), l'affichage des itinéraires en direct à proximité, ainsi que du système d'information géographique (SIG) pour l'affichage et l'analyse de l'information et d'autres données de navigation (Boularas & Kessal, 2019).

Il ne fait aucun doute que le SIG est devenu l'un des systèmes d'aide à la décision le plus importants et indispensables au monde et parmi ses utilisations, on cite :

1. **La gestion des crises ou les événements spatiaux** (accidents de la circulation, inondations, tremblements de terre)**,** dans le cas des accidents le SYG permet d'analyser les zones où les accidents de la circulation sont fréquents afin de découvrir les causes. Il y a la possibilité d'analyser les réseaux routiers et les infrastructures pour déterminer les chemins les plus courts et les plus appropriés entre deux points ; ce qui permet d'économiser du temps et des efforts. Par conséquent, disposer de cartes et

### Introduction générale

d'informations est important pour la gestion des catastrophes (Kehli & Bennezair , 2017).

- 2. **Les services médicaux d'urgence :** le SIG est l'un des bons outils pour l'aide médicale d'urgence. Il a fourni des données sur les types d'accidents, les données démographiques de ces événements et peut être affiché rapidement et facilement. Il permet également d'accélérer la réponse du système "services médicaux d'urgence" en déterminant l'unité d'ambulance la plus proche du lieu de contact signalé pour l'accident, le chemin le plus court et les alternatives pour y accéder (Kehli & Bennezair , 2017).
- **3. Les cartes,** occupent également une place particulière dans les SIG, car le processus de création d'une carte à l'aide du SIG est plus flexible que toutes méthodes manuelles ou cartographiques, car ils permettent aux utilisateurs de déterminer des directions, d'analyser l'information spatiale, de modifier et d'éditer des données par l'entremise de cartes et d'y répondre cartographiquement (Kehli & Bennezair , 2017).

L'intégration de la technologie d'intelligence artificielle (IA) dans les applications mobiles n'est plus seulement un fantasme car elle redéfinit la façon dont nous utilisons les applications mobiles apporte un concept différent d'applications et permet aux développeurs d'applications de prendre en compte les utilisateurs et leurs besoins pour personnaliser et intégrer les dernières tendances d'amélioration de l'expérience et du partage.

Dans cette optique, nous voulons voir la contribution et l'intervention de ces systèmes comme le GPS, le SIG, l'IA et leur rôle dans le développement des systèmes de navigation mobile intelligent.

Notre travaille s'inscrit dans le cadre des systèmes du transport intelligents (STI), qui a fait l'objet d'une grande attention ces derniers temps, nous avons développé une application associant l'ingénierie des transports, les technologies de la communication, de l'information et du positionnement géographique et offre de nombreux services pour les utilisateurs tels que ; l'utilisation de carte pour signaler un risque(neige, accidents de la circulation, route cassée, trafic de chameaux…etc.), déterminer l'itinéraire le plus court et afficher les différents risques déjà

### Introduction générale

signalés sur cet itinéraire, l'interaction avec la présence ou l'absence de risques, la possibilité d'alerter les usagers de la route en quelques kilomètres avant d'atteindre le lieu du risque et leur permettant de prendre la décision appropriée.

Les données de cette application (système) augmentant avec l'augmentation des sources (nombre d'utilisateurs) ; qui déterminent la valeur et les capacités de ces données qui seront classées comme Big Data. Ces données devraient être utiles pour prendre des décisions appropriées au sein du système en optimisant le mécanisme d'action et les résultats.

La réalisation de ce mémoire s'articule sur trois chapitres :

- Le premier est réservé pour étudier l'étendue du développement de ces systèmes mobiles et leurs utilisations dans le modèle de mouvement et de trafic pour réduire les accidents de la circulation.
- Le deuxième est consacré à la partie théorique dont on présente les concepts, les systèmes et les outils de développement utilisés.
- Notre mémoire s'achèvera par le troisième chapitre qui est consacré à la partie pratique dont on présente les détails de la réalisation et les résultats obtenus. Nous finirons ce mémoire par une conclusion générale qui synthétise et résume les résultats obtenus et les recommandations que nous avons jugé utiles pour la suite du travail.

# **Chapitre I :**

# **Etat de l'art**

## <span id="page-19-0"></span>**1. Introduction**

Il y a eu des augmentations significatives de la mécanisation dans le monde entier depuis plusieurs décennies. Cette tendance à causer des embouteillages et des problèmes de la sécurité routière.

Les systèmes de transport intelligents (STI) prennent en charge une gamme d'outils pour aider, atténuer et éventuellement à réduire la congestion routière et les accidents par l'utilisation à grande échelle des technologies du téléphone, de l'ordinateur, du contrôle et de la diffusion de l'information (Ouidir & Leghlam, 2021).

# <span id="page-19-1"></span>**2. Systèmes de transport intelligent**

La plupart des services fournis par Les STI sont résumés dans la figure I.1.

- ➢ **Information à l'intention des voyageurs :** Informations de voyage avant le départ comme les systèmes d'aide à la décision qui permettent de connaître l'itinéraire le plus court et les différents risques existants sur cet itinéraire ainsi que le guidage et navigation (application mobile WAZE).
- ➢ **Gestion du trafic :** Les services de gestion du trafic et de gestion des incidents permettent d'organiser le trafic pour éviter les embouteillages (le système SCOOT de gestion des feux à distance).
- ➢ **Services de transport commun :** Il s'agit de services de transport terrestre et aérien, comme les bus et les trains, qui incluent le paiement électronique et fournissant des informations aux passagers en cours de route. L'exemple de cette situation est le système (T-DISP).
- **Example 3 Gestion des urgences** : Le système (Momentum) sélectionne automatiquement de manière intelligente les utilisateurs les plus appropriés pour une intervention d'urgence et leur envoie une notification (alerte) par SMS, e-mail ou autres systèmes de communication. Ce logiciel permet une gestion optimale et un suivi continu de toutes les situations extraordinaires et ordinaires.

- ➢ **Gestion de l'information :** Les systèmes de transport collectent et archivent les donnes telles que les données de localisation, caractéristiques des lieux, ainsi que des informations personnelles.
- ➢ **Gestion de travaux d'entretien et de construction :** le Guide de gestion routière de l'Association québé-coise du transport et des routes (1977) mentionne ceci : Un système de gestion routière vise à coordonner les activités de design, de construction, d'entretien et d'évaluation.

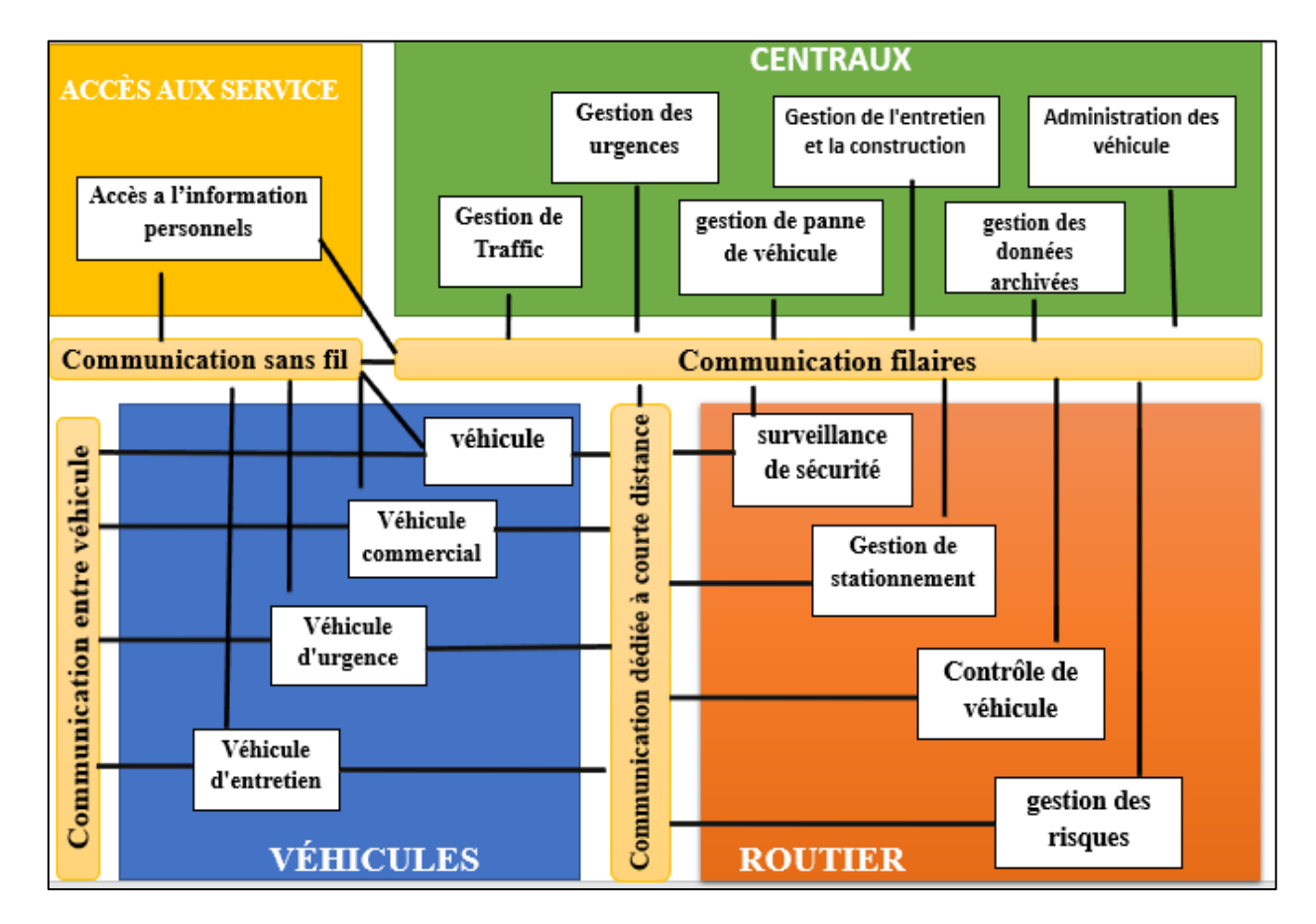

**Figure I. 1:** Architecture des STI **(Ouidir & Leghlam, 2021)**

# <span id="page-20-1"></span><span id="page-20-0"></span>**3. Origines des systèmes de transport intelligent**

Les systèmes de transport intelligents, sont les systèmes qui permettent de traiter, d'analyser et communiquer des informations. Ils sont travaillés dans la congestion du trafic routier d'une part et dans le développement des nouvelles technologies de l'information d'autre

part, notamment dans les domaines de la simulation, du contrôle en temps réel et des réseaux de communication (JuanManuel , 2021) .

#### <span id="page-21-0"></span>**3.1. Premières études (1960 – 1970)**

Les attrayants projets de cette époque c'étaient :

- Le programme de recherche CACS « Compréhensive Automobile trafic Control System » qui s'est étendu de 1973 à 1979.
- Le projet ASV « Advanced Safety Vehicle », du ministère des transports, qui a débuté en 1991.
- Le projet similaire ALI « Auto fahrer Leitund Information System » en Allemagne.

De manière générale, les projets susmentionnés résultant de nombreux efforts (privés et publics), ont contribué à accélérer la recherche dans le domaine des systèmes de transport intelligents car ils sont responsables de la recherche et du développement de technologies liées à la sécurité des véhicules et à l'amélioration du contrôle et de la régulation du trafic (Claver, 2012).

Malheureusement, vu les faibles capacités de calcul des systèmes embarqués de cette période et de l'importante puissance requise pour le serveur principal, ces projets n'ont jamais vu le jour.

#### <span id="page-21-1"></span>**3***.***2. Premières applications (1980 au milieu des années 90)**

La période des années 80 a été marquée par plusieurs avancées technologiques. Le domaine de transport a largement bénéficié de ces évolutions qui ont abouti à l'essor de nombreux projets, dont:

• Les issues européennes représentées par le programme EUREKA créé en 1986 ; qui est une plate-forme ouverte qui permet la coopération internationale dans le domaine de l'innovation et de la création des projets dans les domaines de l'information, des communications, la technologie de protection de l'environnement et des technologies des transports.

• Projet PROMETHEUS « Program for Européen Traffic with Highest Efficiency and Unprecedented Safety », qui est une initiative soutenue par des constructeurs automobiles visant à développer les transports intelligents (Claver, 2012).

#### <span id="page-22-0"></span>**3.3. Grands projets (milieu des années 90 jusqu'aujourd'hui)**

En 1994 :

- A Paris : l'organisation du premier congrès mondial sur les STI, la phase actuelle de l'histoire a commencé. Cette phase est fortement marquée par sa dimension mondiale.
- Aux États-Unis, le projet IVHS a été renommé ITS American « Intelligent Transportation System America » pour étaler le champ de recherche (Claver, 2012).

# <span id="page-22-1"></span>**4. Travaux de recherche et applications mobiles dans le domaine de sécurité routière**

Dans cette section nous présentons une étude détaillée des travaux existants autours des systèmes de transport intelligents dans le domaine de la sécurité routière.

#### <span id="page-22-2"></span>**4.1. Travaux de recherche**

Parmi les travaux existants nous citons le travail de Kehli et Bennezair (2017) qui propose une application Android qui aide les utilisateurs à publier des événements qui peuvent se produire sur la route et affecter la sécurité routière en utilisant Google Map et le système de localisation pour mettre ces événements en règle. Enfin, ils ont développé une application appelée EVENT SHARE, qui représente un réseau social pour partager les événements routiers sur la carte, afin d'aider à la sécurité routière (Kehli & Bennezair , 2017). Il ressort du contexte de l'application les cas d'utilisation suivants : Le visiteur doit d'abord passer l'étape d'inscription, puis l'étape d'authentification en saisissant ses identifiants de connexion et son mot de passe ; L'utilisateur ajoute un événement en prenant une photo décrivant l'événement ; l'événement est affiché sur la carte en recherchant soit par nom, soit par date ; et ces événements peuvent être partagés sur les réseaux sociaux tels que Facebook, Instagram…etc. (Kehli & Bennezair , 2017).

A cette situation l'utilisateur de cette application est le conducteur. De point vue critique : l'application ne fournit pas à l'utilisateur les facilités nécessaires pour utiliser l'application. Cela apparaît dans l'étape d'inscription et d'authentification avant utilisation, ajout d'un événement par prise de photos. Ces étapes sont en elles-mêmes un danger pour le conducteur. Donc il doit être pris en compte le but de cette application qui est la sécurité routière puisque le conducteur peut tomber en danger sans le savoir car l'application ne l'avertit pas avant d'atteindre le lieu de l'événement.

Le travail de Nadeen (2011) qui s'intéresse à la construction d'un système d'alerte embarqué est basé sur la communication entre véhicules via un réseau à l'aide d'un indicateur de risque de collision placé sur les véhicules. Ce système d'alerte est basé sur des données réelles d'enregistrement et des données de simulation calculées à l'aide d'un simulateur de réseau qui s'appuie sur plusieurs capteurs tels qu'un capteur de position (récepteur GPS), des capteurs de perception (quatre caméras vidéo avant et arrière et un scanner laser), radar …etc. (Nadeen, 2011) (Ouidir & Leghlam, 2021). Ce travail concerne l'indicateur de pré-collision qui envoie un signal d'avertissement aux conducteurs en cas de danger, par exemple lorsque la distance entre les voitures est inférieure à la limite de sécurité, le système enverra des signaux d'avertissement pour éviter les collisions. La distance entre deux véhicules est calculée et le temps de collision est évalué à l'aide des données GPS transmises et des données réseaux affectés à la simulation.

Donc, de ma part, il est vrai que ce système envoie des alertes aux conducteurs avant une collision entre véhicules via un réseau, mais les dangers sur la route ne sont pas que les voitures, il y a des routes défoncées, le passage d'animaux, la neige et d'autres dangers que le système n'indique pas. Autre chose l'équipement du système tel que les capteurs, radar coûte trop cher.

#### <span id="page-23-0"></span>**4.2. Application mobile**

#### ➢ **SOS autoroute**

L'application SOS autoroute est une application mobile reconnue comme étant d'utilité publique et permettant de contacter les secours depuis son téléphone sur une grande partie du réseau autoroutier français (Formation, 2022). Le fonctionnement de cette application SOS

autoroute est extrêmement simple ; après avoir installé l'application, le conducteur est invité à se créer un compte, l'opération permet de fournir de précieux renseignements sur son véhicule et ses passagers, qui seront très utiles aux secours en cas d'urgence. Si cette étape n'est pas obligatoire lorsque l'usager fait directement face à une situation d'urgence, les usagers sont néanmoins fortement invités à se créer un compte au moment de l'installation, afin de faire en sorte que l'application soit immédiatement utilisable (Formation, 2022).

En cas de situation critique, le conducteur et ses passagers doivent utiliser l'application pour contacter les secours. L'application peut également être utilisée afin de signaler une urgence concernant un autre véhicule. Une fois l'alerte donnée, l'application met en relation le conducteur avec le poste de commandement, en fournissant également les données de géolocalisation du téléphone et les données renseignées lors de la création du compte, afin de permettre une intervention rapide et adaptée des secours (Figure I. 2).

Bien que l'application soit simple à utiliser et une bonne alternative aux bornes d'appel d'urgence, son fonctionnement se limite à un appel d'urgence après un accident ou une panne, ce qui en fait un bon outil pour signaler un événement déjà survenu, mais le conducteur ne peut pas connaître les dangers potentiels le long de la route et il ne peut donc pas prendre les mesures nécessaires telles que ralentir ou même changer de voie dans certaines situations critiques.

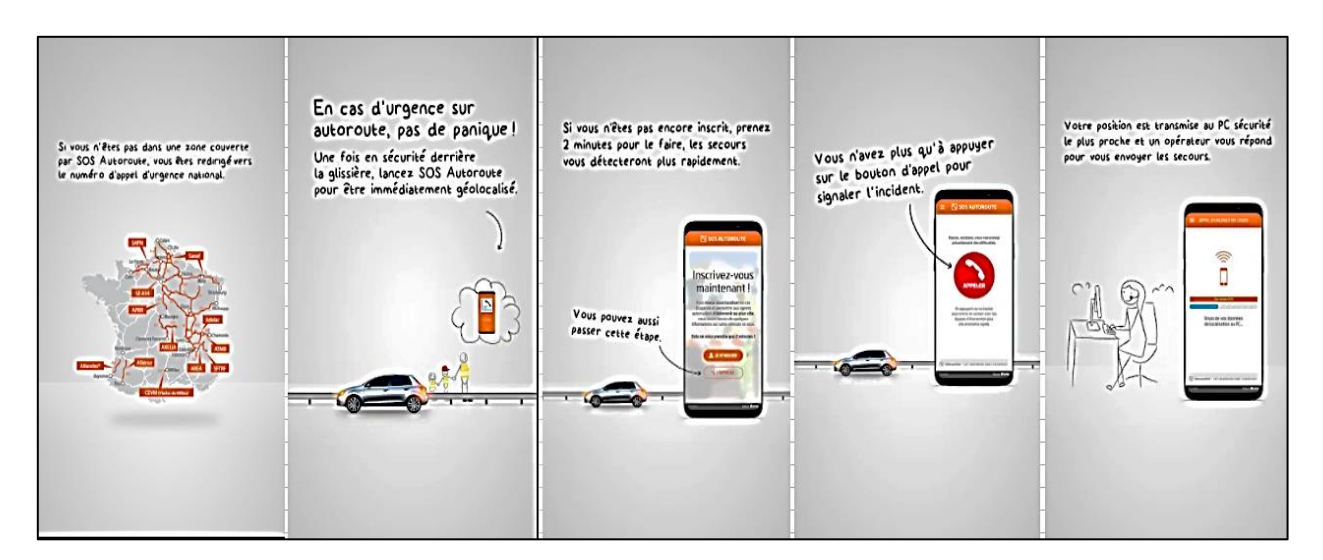

<span id="page-24-0"></span>**Figure I. 2:** Interfaces Home Machine (IHM) de l'application SOS autoroute **(APRR, 2022)**

#### ➢ **RADARBOT**

L'application Android qui vise à fournir aux conducteurs une base de données complète de radars locaux et nationaux, afin d'éviter de coûteuses amendes et redevances pour excès de vitesse (Iteration , 2022). Elle offre une liste de fonctionnalités (Figure I.3) et elle est assez décente avec une interface utilisateur facile à naviguer. Avec l'intégration de cartes et évitez les amendes et les contraventions en recevant des avertissements clairs et détaillés pour tout type de radars (Radars fixes, Radars à l'entrée d'un tunnel, Caméras et radars au niveau des feux tricolores…etc.) (Iteration , 2022), Bosses et dos d'âne sur la route de circulation dangereux, points, caméras de contrôle d'accès aux zones à limitations. Parmi ses caractéristiques :

- 1. Elle fonctionne dans tous les pays, compatible avec d'autres applications.
- 2. Utilisez Radar bot avec un autre navigateur GPS ou votre application de musique préférée et continuez à recevoir des notifications avec l'application en arrière-plan ou avec l'écran éteint avertissements uniquement dans le sens de la marche.
- 3. L'application rejette automatiquement les radars présents dans la direction opposée ou hors route, Avertissements vocaux, Avertissements sonores à l'approche d'un radar et en cas de dépassement de la limite de vitesse (Iteration , 2022).

Alors, l'application est intelligente en termes de services qu'elle offre et de son fonctionnement, mais :

- 1. Ses performances manquent de précision par exemple elle permet d'identifier les évènements à longue distance, ce qui est illogique.
- 2. Le but de l'application est d'aider les conducteurs à éviter les amendes financières grâce au service de détection des radars et des zones de présence policière, en les associant ainsi à une assistance pour trouver les zones où il est permis de dépasser la limite de vitesse. Cela nie le but de la sécurité routière, d'autre part, en détectant les accidents de la circulation et les zones de mouvement lent … etc.

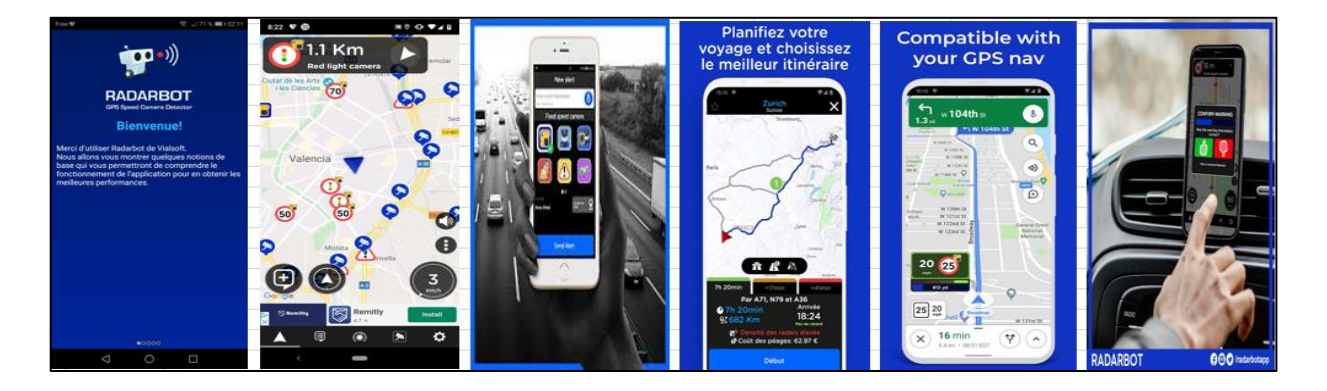

**Figure I. 3:** Interfaces Home Machine (IHM) de l'application de RADARBOT **(Iteration , 2022)**

#### <span id="page-26-0"></span>➢ **WAZE**

Est une application mobile d'assistant d'aide à la conduite et d'assistance de navigation basée sur un système de positionnement (GPS) par satellites couplée à une cartographie modifiable par ses utilisateurs et Les utilisateurs de l'application peuvent à tout moment signaler un accident, des travaux, un danger, un embouteillage, un radar ou le prix du carburant de chaque station-service.

Cette application est l'une des plus populaires et des meilleures applications pour détecteurs de radars. Elle est dotée d'une multitude de fonctionnalités y compris un flux en direct des mises à jour du trafic à tout moment. Elle montre aussi les déplacements des corps policiers dans et autour de votre environnement. L'application fournit également des données sur tous les accidents sur les routes et vous aide à éviter ces routes (Inc, 2022).

Les utilisateurs de l'application peuvent à tout moment signaler un accident, des travaux, un danger, un embouteillage, un radar ou le prix du carburant de chaque station-service, le système avertit alors les automobilistes devant emprunter la même route. Indépendamment de cette possibilité qui demande une action volontaire au conducteur, le système ayant connaissance de la vitesse instantanée de tous les utilisateurs connectés, détecte en temps réel, les ralentissements et les vitesses moyennes par tronçon du parcours. Il propose un itinéraire plus rapide lorsque c'est possible (Figure I.4).

Il est vrai que l'application WAZE permet d'identifier et d'afficher divers événements, mais :

- 1. Elle ne fournit pas la plupart des conditions de sécurité routière, car l'utilisation de l'application nécessite de passer par plusieurs étapes, ce qui est en soit dangereux pour les conducteurs.
- 2. D'utiliser la précision du GPS, il montre quelques virages alors que des chemins plus rapides et plus simples sont disponibles et beaucoup de temps est perdu,
- 3. Beaucoup de bugs et ils n'ont pas été corrigés.

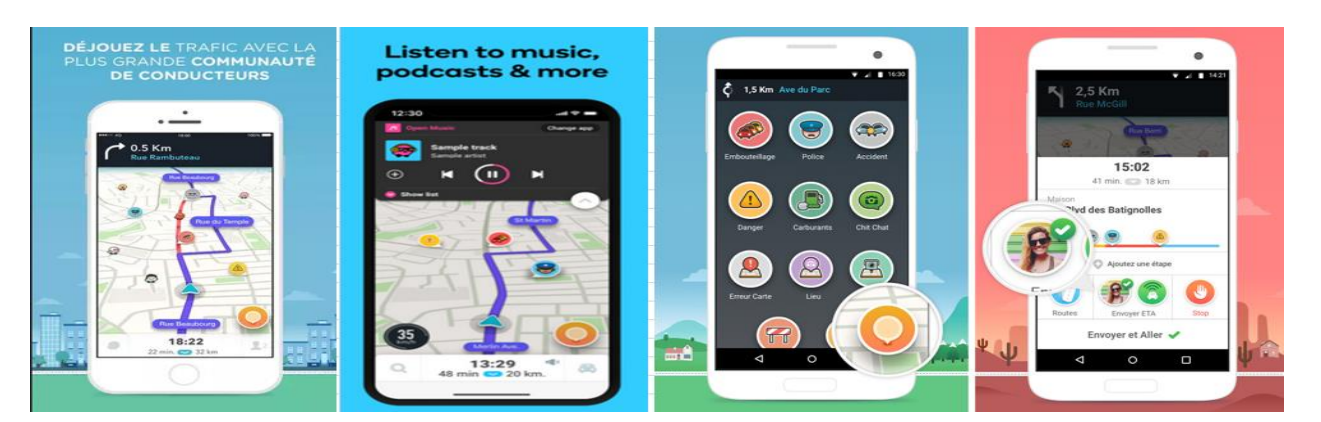

**Figure I. 4:** Interfaces Home Machine (IHM) de l'application WAZE **(Inc, 2022)**

## <span id="page-27-1"></span><span id="page-27-0"></span>**5. Conclusion**

Il existe un nombre croissant de fournisseurs de services de sécurité routière grâce au développement d'applications mobile, mais toutes les applications bien connues mentionnées cidessus dans ce domaine souffrent d'erreurs ou de service limité et d'un manque d'expérience dans l'utilisation des technologies et systèmes modernes tels que le GPS et SIG, en plus de savoir comment inclure l'intelligence artificielle pour développer des applications de qualité et efficaces.

Nous visons à suivre le rythme du développement technologique de ces systèmes et à améliorer le processus de leur ajout au développement d'une application mobile efficace qui collecte, stocke et affiche les dangers sur la route pour améliorer le service de sécurité routière.

Pour atteindre cet objectif, de nombreuses techniques, systèmes et outils qui peuvent être utilisés pour différents objectifs, notamment le développement du système et l'amélioration des performances des processus qui se passe à l'intérieur de système.

# **Chapitre II :**

# **Fond du travail**

# <span id="page-29-0"></span>**1. Introduction**

Les systèmes de transport intelligents fournissent plusieurs services afin d'atteindre différents objectifs qui peuvent être généralement classés en cinq domaines principaux : (sécurité, environnement, mobilité, régulation et confort) (Sarah & Zahia, 2016). Ces objectifs sont atteints grâce à l'utilisation optimale des technologies modernes (GPS, SIG, l'intelligence artificielle…etc.) dans la construction du système et la manière de les utiliser.

Dans ce chapitre, nous avons entamé les concepts, les systèmes et les outils de développement que nous avons utilisé pour développer notre application et comment les ajouter pour atteindre l'objectif souhaité.

#### <span id="page-29-1"></span>**2. Notions connexes**

Ce sont les concepts qui sont utilisés dans le cycle de développement du système et peuvent être soit : des techniques, des solutions ou des concepts utilisés pour décrire le système.

#### <span id="page-29-2"></span>**2.1. Application mobile**

Une application mobile est un logiciel applicatif développé pour être installé sur un appareil mobile, généralement un téléphone mobile, un téléphone intelligent ou une tablette numérique. Donc, ce sont des programmes relativement légers, autonomes, utilisés pour des services de l'information, des médias sociaux, des jeux…etc. (Messaoudi & Ouakkouche, 2015).

### <span id="page-29-3"></span>**2.2. Stratégies de développement d'une application mobile**

La conception d'applications mobiles peut se faire suivant trois stratégies de développements distincts (Messaoudi & Ouakkouche, 2015). Dans ce qui suit, nous donnons un bref aperçu de chaque stratégie :

#### <span id="page-29-4"></span>**2.2.1. Application native**

Est une application mobile spécifiquement développée pour un système d'exploitation mobile. Elle est conçue avec le langage et les outils associés à son système d'exploitation et installée directement sur le téléphone mobile. Cette installation se fait soit à travers un

téléchargement via internet soit par déploiement depuis un ordinateur connecté au mobile (Messaoudi & Ouakkouche, 2015).

#### <span id="page-30-0"></span>**2.2.2. Application Web**

Est une application développée en HTML, accessible et exécutable par le biais d'un navigateur Internet pour téléphone mobile. Elle utilise le navigateur du Smartphone et ne nécessite pas forcément de télécharger l'application. Les applications mobiles Web complètent les applications natives qui sont développées spécifiquement pour un système d'exploitation et qui doivent être téléchargées et installées par les mobinautes (Messaoudi & Ouakkouche, 2015). Ces applications s'adressent donc, à l'ensemble des utilisateurs de mobiles, et non à une population spécifique utilisant une marque bien précise. Toutefois, les applications Web doivent être testées pour chaque navigateur, résolution et taille d'écran, à l'instar de n'importe quel site Web.

#### <span id="page-30-1"></span>**2.2.3. Application hybride**

Est une application pour mobiles qui combine des éléments HTML5 sous forme d'application mobile Web et des éléments d'une application native permettant l'utilisation des fonctionnalités natives des Smartphones (Messaoudi & Ouakkouche, 2015). Comme les applications mobiles à une architecture de type 3 tiers que nous avons utilisées dans notre travail.

#### <span id="page-30-2"></span>**2.4. Intelligence artificielle**

La meilleure façon de commencer est de poser la question Qu'est-ce que l'intelligence? L'intelligence peut certainement être déterminée par les caractéristiques qu'elle affiche: la capacité à faire face à de nouvelles situations; Capacité à résoudre des problèmes, à répondre à des questions, à faire des plans, …etc.

L'intelligence artificielle est l'étude de systèmes qui se comportent de telle manière que tout observateur semble intelligent. Cette définition est bonne, mais elle ne couvre vraiment pas toute l'intelligence artificielle.

Dans de nombreux cas, les techniques d'IA sont utilisées pour résoudre des problèmes relativement simples ou des problèmes internes complexes de systèmes plus complexes. Par exemple, fournir à un robot la capacité de trouver son chemin hors d'un labyrinthe, mais il est

souvent utilisé pour résoudre des problèmes plus complexes. Cela peut nous conduire à définir l'IA, comme l'utilisation de méthodes basées sur le comportement intelligent des humains et d'autres animaux pour résoudre des problèmes complexes (Coppin, 2004).

#### <span id="page-31-0"></span>**2.4.1. Domaines de l'intelligence artificielle (IA)**

L'intelligence artificielle (IA) est devenue nécessaire de nos jours et elle a été appliquée dans divers domaines car elle peut résoudre efficacement des problèmes complexes dans de nombreuses industries, telles que la santé, le divertissement, la finance, l'éducation, etc. Elle rend notre vie quotidienne plus pratique et plus rapide. Parmi les applications pour l'IA on cite  $(Figure II.1)$ :

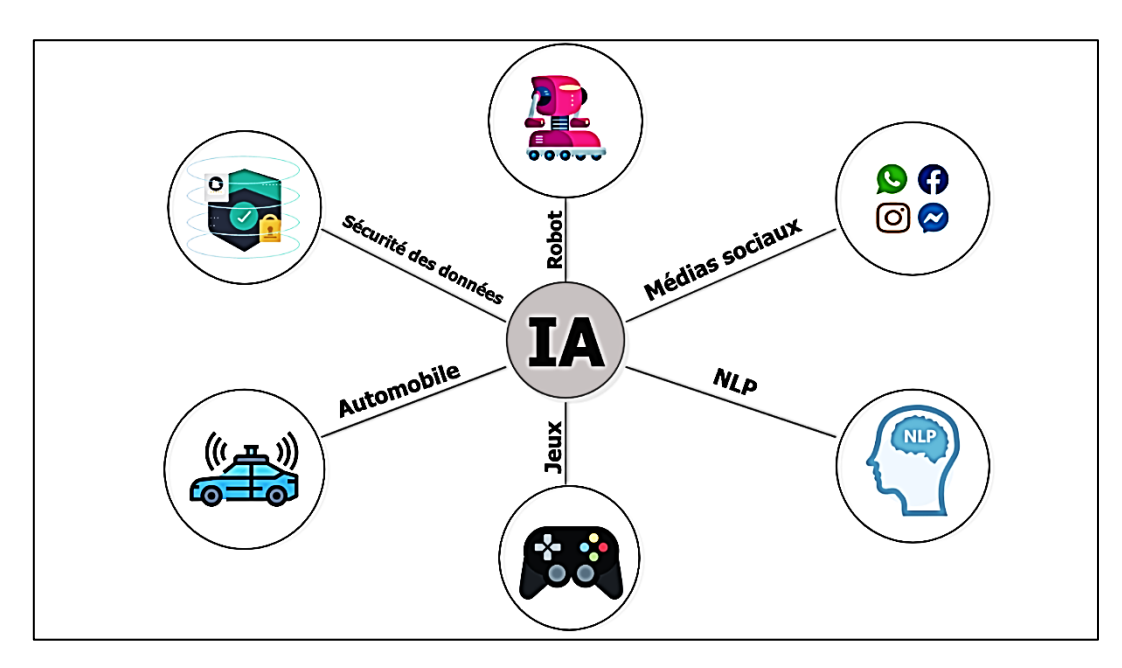

<span id="page-31-1"></span>**Figure II. 1:** Domaine d'applications de l'intelligence artificielle **(Application of AI, 2021)**

#### **2.4.1.1. Traitement du langage naturel (NLP)**

Est une méthode d'apprentissage des machines pour comprendre la langue parlée par les humains. Cela permet également à la machine de répondre à l'humain après avoir traité sa demande d'une manière que l'humain comprend. La syntaxe et la sémantique sont les principaux paramètres du NLP (Sathyanarayanan, 2022).

#### **2.4.1.2. Robot**

L'intelligence artificielle a un grand rôle dans la robotique. Habituellement, les robots génériques sont programmés pour effectuer certaines tâches répétitives, mais avec l'aide de l'intelligence artificielle (Sathyanarayanan, 2022), nous pouvons créer des robots intelligents, capables d'effectuer des tâches telles que l'exploration, le transport, la sécurité, …etc.

#### **2.4.1.3. Jeux**

L'IA à des fins de jeu peut être utilisée pour accepter un ensemble formel de règles pour les jeux et traduire ces règles en une représentation ou une machine capable d'appliquer ces règles. Là où une machine intelligente peut jouer à des jeux de stratégie comme les échecs, la machine doit penser à un grand nombre d'endroits possibles (Sathyanarayanan, 2022).

#### **2.4.1.4. Automobile**

Les voitures sans conducteur ont des systèmes intégrés qui sont utiles pour appliquer les freins, changé de voie, navigué, …etc. Ces voitures expliquent le schéma selon lequel les voitures se déplacent pour éviter les collisions (Sathyanarayanan, 2022).

#### **2.4.1.5. Sécurité des données**

La sécurité des données est essentielle pour toute entreprise car les cyberattaques se multiplient très rapidement dans le monde. L'intelligence artificielle peut être utilisée pour rendre les données plus sûres et plus sécurisées (Sathyanarayanan, 2022). Certains exemples comme AEG bot et AI2 Platform sont utilisés pour mieux identifier les bogues logiciels et les cyberattaques.

#### **2.4.1.6. Médias sociaux**

Les sites de médias sociaux ont des milliards de profils d'utilisateurs, ainsi que beaucoup de données (Big Data) qui doivent être diffusées et gérées très efficacement. L'intelligence artificielle peut organiser et gérer d'énormes quantités de données, en analysant de nombreuses données pour déterminer les dernières tendances, les hashtags et les exigences des différents utilisateurs (Sathyanarayanan, 2022).

#### <span id="page-33-0"></span>**2.4.2. Machine learning et deep learning**

Si l'intelligence artificielle est la science, l'ingénierie et la fabrication de machines intelligentes, y compris les logiciels intelligents. La machine learning ou L'apprentissage automatique est un circuit au sein du circuit de l'intelligence artificielle qui fournit aux systèmes un environnement capable d'apprendre et de se développer (Sathyanarayanan, 2022).

L'une de ces méthodes utilise deep Learning (l'apprentissage en profondeur), qui est un circuit dans un cycle de machine learning qui utilise des algorithmes inspirés de la structure et de la fonction du cerveau appelés réseaux de neurones artificiels. La figure II.2 décrit la relation entre l'intelligence artificielle (AI), machine learning (ML) et deep learning (DL).

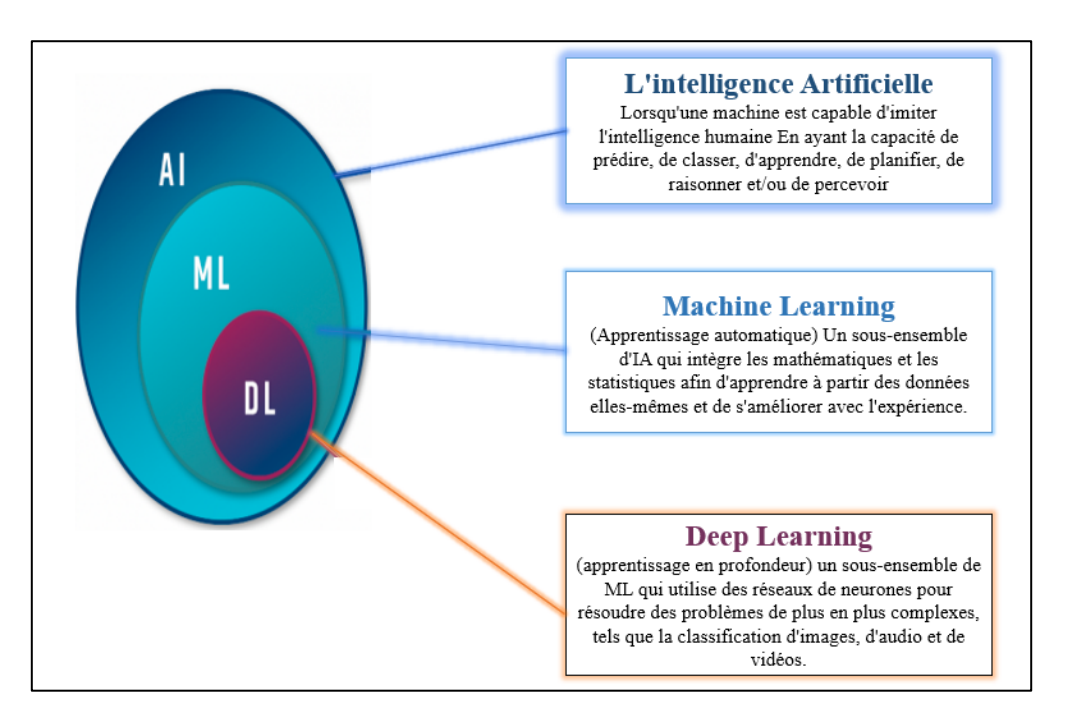

**Figure II. 2:** Relation entre AI, ML et DL **(Jason, 2019)**

#### <span id="page-33-2"></span><span id="page-33-1"></span>**2.4.3. IA dans les applications mobiles**

L'intelligence artificielle est entrée lentement dans toutes les activités, que ce soit dans l'éducation, la production, la médecine ou l'économie. Il existe plusieurs systèmes téléphoniques qui traitent ces aspects. Les techniques d'intelligence artificielle permettent le développement rapide de ces applications et les rendent efficaces ( Geeksfor, 2021).

L'intelligence artificielle dans les applications mobiles est l'une des innovations technologiques qui ont émergé ces derniers temps et gagne un pourcentage important de contribution à rendre ces applications populaires en répondant aux besoins des utilisateurs.

Les algorithmes d'intelligence artificielle sont des instructions heuristiques et des formules spécifiques qui sont programmées pour qu'un ordinateur ou un smartphone les suive afin d'effectuer des opérations, telles que des algorithmes de classification et de regroupement (Gaël, 2017). Nous avons utilisé ces algorithmes pour classer les dangers s'ils appartiennent au chemin du conducteur à afficher et classer l'utilisateur s'il se trouve sur ce chemin et en mouvement afin de pouvoir signaler une alerte.

#### <span id="page-34-0"></span>**2.5. Big Data**

Ce terme utilisé pour désigner la grande quantité de données numériques générées par l'utilisation des nouvelles technologies à des fins personnelles ou professionnelles. Cela croise des données issues de capteurs, des contenus postés sur le web (photos, vidéos, sons, textes), des échanges sur les réseaux sociaux, des données géoréférencées…etc. Ces données ont été appelées 3V, ce qui signifie le volume, la vitesse et la variété des données entrant dans le système (Groupe, 2022).

#### <span id="page-34-1"></span>**2.5.1 Sources du Big Data**

La majeure partie du Big Data générer provient de trois sources principales : les données sociales, les données des appareils et les données transactionnelles (Soumia & Elhouda, 2021). De plus, nous devons différencier les données, dans notre cas les données proviennent de deux sources ; les utilisateurs du système et nous utilisons le premier type de source de données, ainsi que les données des appareils (GPS, SYG).

Les données sociales proviennent des interactions des utilisateurs via J'aime, les commentaires, les téléchargements de vidéos, les téléchargements de médias publiques et les partages sur les plateformes de médias sociaux préférées au monde (Sources of big data, 2021).

L'analyse des données sociales nous fournit des informations précieuses sur le comportement et les sentiments des utilisateurs, car elle permet de mieux comprendre ses clients

et leurs besoins. En conséquence, les décisions sont prises au sein de notre système plus efficacement sur la base des informations extraites de base des données.

Les étapes de conception de l'application doivent prévoir à l'avance comment les données seront collectées, la sélection des systèmes et des outils utiliser, en tenant compte de l'objectif de la recherche pour assurer la fiabilité des résultats. Ces systèmes et outils sont sélectionnés en fonction des exigences du développeur.

## <span id="page-35-0"></span>**3. Systèmes utilisés**

Les systèmes sont un ensemble d'éléments qui s'intègrent les uns aux autres pour réaliser différents services, comme le système d'information géographique (SIG), que nous avons utilisé dans notre travail à des objectifs différents, notamment : afficher des cartes et divers lieux sur la carte, et le système GPS utilisé pour déterminer les emplacements, les directions, les lieux des dangers et la recherche d'itinéraires.

#### <span id="page-35-1"></span>**3.1. Présentation des systèmes d'informations géographiques (SIG)**

Un système d'information géographique (SIG) est un outil informatique permettant de représenter et d'analyser des objets et des événements sur terre. Ce système offre toutes les fonctionnalités des bases de données, permettant à l'utilisateur de créer des requêtes interactives, de stocker des données spatiales et non spatiales, d'analyser la sortie d'informations spatiales, puis de partager et d'afficher visuellement les résultats de ces opérations en les présentant sous forme de cartes (Yessinou, 2015).

#### <span id="page-35-2"></span>**3.1.1. Composants des SIG**

Un SIG est formé de 5 composants principaux (Figure II. 3) qui sont :

➢ **Matériel :** Le système d'acquisition numérique des données permet de convertir des informations analogiques en une forme numérique compatible avec le traitement informatique. Il fonctionne aujourd'hui sur une très large gamme d'ordinateurs (serveurs de données, ordinateurs de bureau connectés en réseau ou utilisés de façon autonome). Un ordinateur de terrain bien équipé avec GPS permet la collecte de données et la cartographie.
- ➢ **Logiciel :** Ils offrent généralement les fonctions suivantes :
	- $\checkmark$  Saisie des informations géographiques sous forme numérique (Acquisition) ;
	- $\checkmark$  Gestion de base de données (Archivage);
	- $\checkmark$  Manipulation et interrogation des données géographiques (Analyse);
	- $\checkmark$  Mise en forme et visualisation (Affichage);
	- ✓ Représentation du monde réel (Abstraction).
- ➢ **Les données :** Ils constituent les composants les plus importants du SIG et sont obtenus auprès des producteurs de données.

Les données géographiques sont importées de fichiers ou saisies par un opérateur. Une référence est dite "géographique" lorsqu'elle fait référence à un objet situé à la surface de la Terre. Leurs coordonnées sont déterminées par le système de référence spatiale.

- ➢ **Les utilisateurs :** Le SIG cible un très large éventail d'utilisateurs, depuis ceux qui créent et entretiennent des systèmes jusqu'aux personnes qui utilisent le domaine géographique dans leur travail quotidien.
- ➢ **Processus :** sont un ensemble de méthodes qui permettent la manipulation numérique des images de l'espace et l'analyse statistique des données. La mise en place et l'exploitation d'un système d'information géographique nécessite le respect de certaines règles et procédures propres à chaque système, ainsi que des connaissances techniques et des compétences diverses.

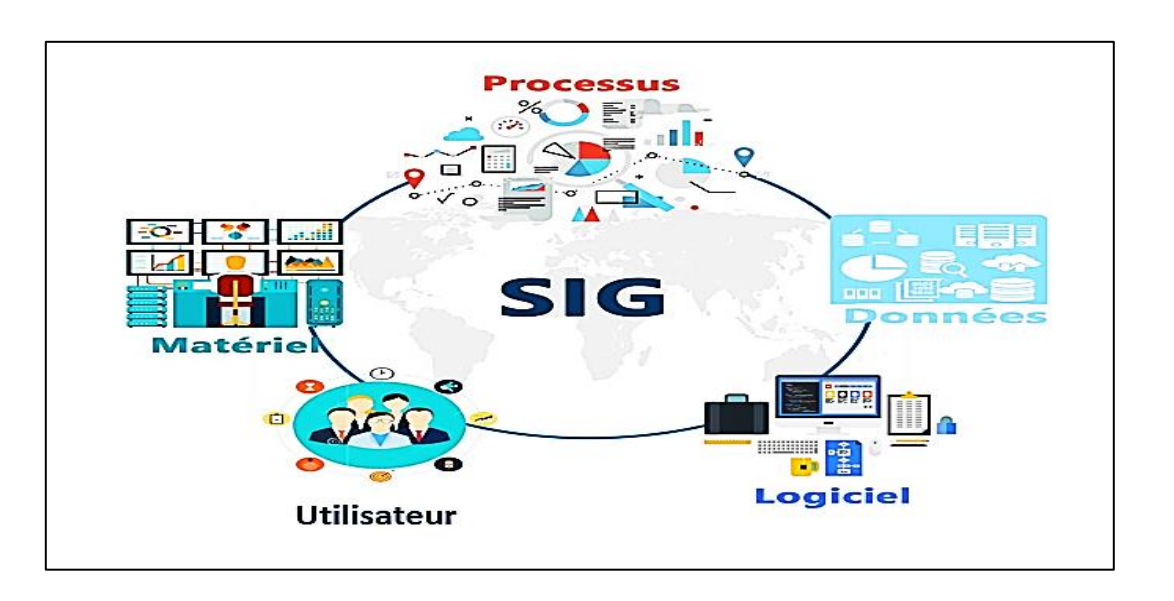

**Figure II. 3:** Principaux composants d'un SIG **(TORRIN, 2021)**

#### **3.1.2. Fonctionnement des SIG**

Pour mettre en place un SIG, il faut : concevoir un modèle qui organise les données par composants géométriques et caractéristiques descriptives et établit des relations entre les objets, alimenter le SIG en données, transfert des données de l'espace de travail vers l'espace d'archivage, il est suivi d'une analyse qui permet de répondre aux questions qui se posent et Enfin, les données sont automatiquement affichées sous forme des cartes.

#### **3.2. Prestations de GPS**

Le GPS est un système sophistiqué de positionnement par satellite. Les appareils intégrant cette technologie sont équipés d'un récepteur GPS qui permet à l'utilisateur de connaître sa position en temps réel quelle que soit sa situation géographique. Par extension, le terme GPS désigne également un assistant de navigation, autrement dit un appareil qui intègre la géolocalisation par satellite (Futura, 2022).

#### **3.2.1 Fonctionnement de GPS**

Le GPS est similaire à un téléphone portable, sauf qu'au lieu de recevoir des signaux radio des compagnies de téléphone, il reçoit des signaux radio des satellites. Grâce à ces signaux, il peut calculer sa position exacte sur la planète (Yessinou, 2015). Cette position est stockée dans les coordonnées, qui sont deux grands nombres :

- Le premier indique la distance est ou ouest : longitude en degrés,
- La seconde indique la distance nord ou sud : latitude en degrés.

Chaque lieu sur terre possède une paire de coordonnées géographiques unique.

#### **3.2.2. Services de GPS**

Le GPS est largement utilisé par les conducteurs de véhicules et le récepteur est capable de mesurer la distance entre le point de départ et la destination et d'estimer le temps nécessaire pour effectuer ce trajet. Il permet aussi de :

- ✓ Connaître l'emplacement exact avec une marge d'erreur plus ou moins grande selon la qualité de récepteur l'avenir de l'utilisateur sur terre et la mer ;
- $\checkmark$  Guider les aveugles dans leurs déplacements ;
- $\checkmark$  Trouvez des endroits précis comme une station-service à proximité d'une aire de repos, d'un supermarché ou d'un hôtel.

## **4. Outils de développement**

Les outils de développement sont un ensemble des programmes ayant de nombreux objectifs, y compris les programmes qui permettent au développeur de créer et de déboguer des logiciels et d'autres qui sont utilisés pour stocker et mettre à jour les donnes...etc.

#### **4.1. SDK Android**

SDK Android, signifie un kit de développement logiciel et c'est un ensemble complet d'outils aidé à développer les applications Android (Guérin-Pace, 1997). Il est composé de plusieurs éléments :

➢ **Des API (interface de programmation)** : Est un ensemble de classes regroupant des fonctions mises à disposition des développeurs. Dans la majorité des cas les API effectuent des traitements de bas niveau et proposent au développeur une interface de plus haut niveau pour lui simplifier l'utilisation de fonctionnalités. Par exemple, une API graphique permet d'afficher des éléments graphiques tels que des boutons, textbox, …etc., sans avoir à gérer le périphérique dans son intégralité (Guérin-Pace, 1997).

- ➢ **Des outils :**
	- ✓ **DDMS :** C'est un outil d'assistance technique. DDMS (Dalvic Debug Monitor Service) permet de parcourir les fichiers journaux (Log), de modifier la position GPS fournie par l'émulateur, de simuler des appels ou la réception de messages et de parcourir le contenu de la mémoire interne de l'émulateur pour pouvoir y placer ou extraire des fichiers (Guérin-Pace, 1997).
	- ✓ **Mksdcard :** Sert à créer des cartes mémoires logicielles utilisables avec l'émulateur.
	- ✓ **Hierarchyviewer :** Visualisation de la hiérarchie du layout.
	- ✓ **Sqlite3 :** Permet d'accéder aux fichiers de donnée au format SQLite.
- ➢ **Un émulateur :** Un simulateur de téléphone alternatif fourni par Android SDK. Cela émule les différents appareils disponibles sur de vrais téléphones et vous permet d'exécuter Android et la possibilité de publier et d'exécuter l'application que nous développons (Guérin-Pace, 1997).
- ➢ **Le débogueur :** Le module Android Développent Tools (ADT) permet le débogage de l'application pendant que l'application est démarrée en mode débogage.

Pour déboguer le code, nous utilisons des points d'arrêt comme avec tout autre logiciel de programmation. Cela nous permet de faire tourner l'application en mode pas à pas, afin de suivre avec précision l'avancement de la mise en place de l'application (Guérin-Pace, 1997).

#### **4.2. IDE Android Studio**

Android Studio est l'environnement de développement intégré (IDE) officiel pour le développement d'applications Android. Il est basé sur IntelliJ IDEA, un environnement de développement intègre et fonctionne en langage de programmation Java.

Pour prendre en charge le développement d'applications dans le système d'exploitation Android, Android Studio utilise un système de construction basé sur Gradle, un émulateur, des modèles de code et une intégration GitHub. Chaque projet dans Android Studio a une ou plusieurs modalités avec du code source et des fichiers de ressources. Ces modalités incluent les modules d'application Android, les modules de bibliothèque et les modules Google App Engine (Donn, 2013).

Nous avons utilisé cet IDE pour la Conception d'interface utilisateur et l'écriture du code source en Java.

#### **4.3. Bases de données**

Une base de données est un ensemble d'informations qui est organisé de manière à être facilement accessible, géré et mis à jour.

Elle est utilisée par les organisations comme méthode de stockage, de gestion et de récupération de l'information. Les données sont organisées en tableaux et sont indexées pour faciliter la recherche d'informations. Les données sont mises à jour, complétées ou encore supprimées au fur et à mesure que de nouvelles informations sont ajoutées (Oracle, 2022).

#### **4.3.1. Langage SQL (Structured Query Language)**

SQL est un langage de programmation utilisé dans la plupart des bases de données relationnelles pour rechercher, gérer, définir et contrôler l'accès aux données. Il a été développé chez IBM dans les années 1970 et Oracle y a été fortement impliqué, ce qui a conduit à la mise en œuvre de la norme ANSI SQL. SQL a été le fer de lance de nombreuses extensions dans des entreprises telles que IBM, Oracle et Microsoft. Récemment, plusieurs autres langages sont apparus, comme OQL mais SQL est encore largement utilisé aujourd'hui (Oracle, 2022).

#### **4.3.2. Système de gestion de base de données SGBD ?**

La base de données contient un logiciel de base de données complet appelé système de gestion de base de données (SGBD). Il agit comme une interface entre la base de données et les utilisateurs qui permettent aux utilisateurs de mettre à jour, de gérer et de contrôler les bases de données (Oracle, 2022). Il permet d'effectuer diverses opérations administratives telles que la surveillance des performances, les réglages, la sauvegarde et la restauration des données tels que MySQL, Microsoft Access et Oracle…etc.

#### **4.3.3. Base de données MySQL ?**

MySQL est un système de gestion de bases de données relationnelles en langage SQL. Il est conçu et optimisé pour les applications Web et peut fonctionner sur n'importe quelle plateforme. En raison de la flexibilité de MySQL dans la récupération des données, il est devenu la

plate-forme de choix pour les entreprises de commerce électronique, les développeurs et les applications Web. Comme Facebook, Twitter et YouTube (Oracle, 2022). Sur cette base, nous avons utilisé ce système pour stocker et récupérer les données. Ces données sont les coordonnées des alertes ; les interactions ; les informations des utilisateurs...etc.

#### **4.4. WampServer**

WampServer est une plate-forme de développement Web sous Windows pour des applications Web dynamiques à l'aide du serveur Apache2, du langage de scripts PHP et d'une base de données MySQL. Il possède également PHPMyAdmin pour gérer plus facilement les bases de données (Figure II.4), sans nécessiter d'une connaissance avancée des requêtes SQL, elle utilise conjointement une base MySQL et un moteur de scripts PHP, cette interface peut donc fonctionner directement sur le serveur Web et être accessible par le biais d'un simple navigateur (Gaulouis, 2022). Elle permette la :

- Gestion des bases de données (Créer, copier, supprimer et modifier des tables).
- Gestion des utilisateurs et leurs droits d'accès.
- Exécution des requêtes SQL.

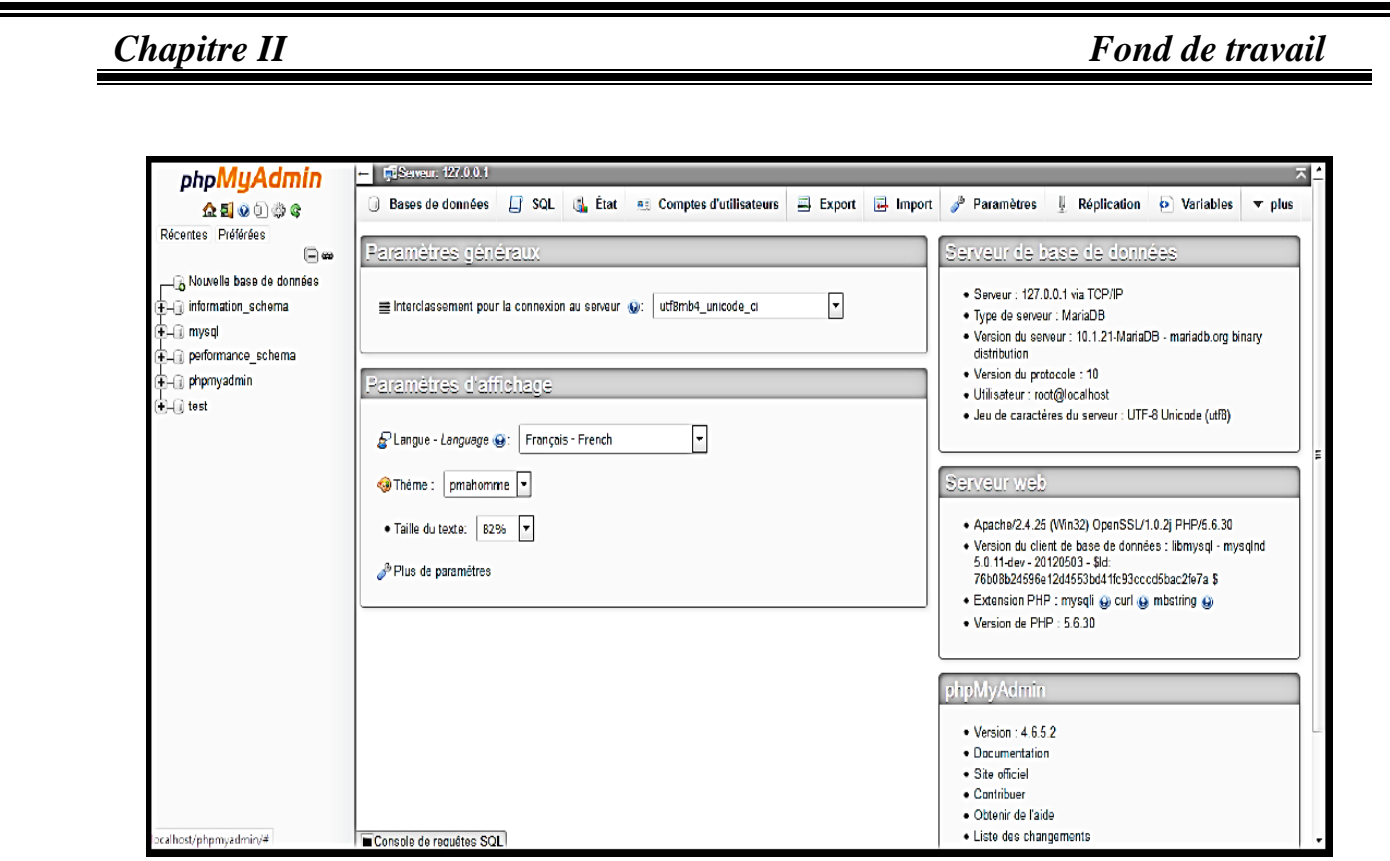

**Figure II. 4:** phpMyAdmin, interface de gestion de la base de données

### **4.5. Scripts PHP**

PHP est un langage de programmation impératif open source rapide et riche en fonctionnalités pour le développement d'applications Web ou Internet. Dans notre cas, les scripts vont servir à faire la liaison entre l'application et la base de données (Bekkaye & Meziane, 2017).

### **4.6. Développement d'applications mobile**

Une application Android est composée de :

- ➢ Sources Java (ou Kotlin) compilés pour une machine virtuelle appelée Android Runtime  $(ART);$
- ➢ Fichiers appelés ressources :
	- $\checkmark$  Format XML : interface, textes...
	- $\checkmark$  Format PNG : icônes, images...
	- ➢ Manifeste : description du contenu du logiciel (Rakesh , 2022).
		- $\checkmark$  Fichiers présents dans l'archive
		- $\checkmark$  Demandes d'autorisations.

 $\checkmark$  Signature des fichiers, durée de validité, ... etc.

#### **4.6.1. Java**

Java est le langage Android le plus utilisé dans le développement mobile. L'un de ses plus grands avantages est que les programmes créés dans ce langage peuvent être facilement installés et exécutés sur différents systèmes d'exploitation, que ce soit Windows, Mac OS, Linux ou autres (Rakesh , 2022).

#### **4.6.2. Kotlin**

C'est un langage de programmation concurrent et symbiotique de Java. Un programme Kotlin est compilé dans le même langage machine que Java (Rakesh , 2022), un programme Kotlin peut utiliser les classes Java et réciproquement. On peut mélanger des sources Java et Kotlin dans une même application.

#### **4.6.3. Xml**

Les ressources (disposition des vues dans les interfaces, menus, images vectorielles, textes...etc.) sont définies à l'aide de fichiers XML (Rakesh , 2022). Studio fournit des éditeurs spécialisés pour ces fichiers, par exemple :

- $\checkmark$  Formulaires pour : res/values/strings.xml : textes de l'interface.
- $\checkmark$  Éditeurs graphiques pour: –RES/lay-out/\*.XML : disposition des contrôles sur l'interface.

### **5. Conclusion**

Dans le développement des systèmes de transport intelligents (STI), un ensemble d'outils et de systèmes sont utilisés, pour aider à réaliser un système efficace qui couvre le service ciblé, tel que le service de réduction des embouteillages et des accidents.

Le service de réduction des accidents dans les systèmes de transport intelligents vise à identifier les problèmes sur les routes et à proposer des actions de différentes manières pour résoudre ces problèmes.

27

# **Chapitre III :**

# **Réalisation**

# **1. Introduction**

Avec le nombre croissant de morts sur les routes, les recherches se multiplient dans plusieurs domaines pour trouver différents moyens et mécanismes de solution à ce problème.

Dans notre domaine de spécialisation et dans le domaine de la sécurité routière, nous avons développé un système de navigation intelligent appelé Salam\_Tech. Ce système peut aider à protéger les biens et les vies et minimiser la facture économique relative aux accidents de la route.

Dans ce chapitre, nous présenterons les services fournis par le système, son architecture, son cycle de développement et comment fonctionne-t-il. Nous utilisons des diagrammes et des notations graphiques pour faciliter la compréhension et bien d'illustrer l'analyse.

## **2. Fonctionnement de l'application Salam\_Tech**

Le système Salam\_Tech se caractérise par plusieurs fonctions telles que la localisation de l'utilisateur et la recherche d'un emplacement et la plupart des services fournis sont des services d'aide à la décision. Dont les plus importants sont :

#### **2.**1**. Gestion des alertes**

Le système collecte diverses données via les utilisateurs ce qui permet de signaler des alertes ; spécifier le plus court chemin vers une destination avec le traitement et l'affichage de divers dangers sur le chemin. Ce service permet au conducteur d'être prudent et conscient des dangers résidants dans sa route et lui aider à prendre la bonne avant d'atteindre le risque. Les services d'affichage du l'itinéraire le plus court et les déférents dangers existants sur l'itinéraire sont résumés dans la figure III.1.

#### **2.2. Distance de sécurité**

Lorsque le conducteur s'approche d'un danger, le système l'alerte par l'audio et l'interface pour prendre les précautions nécessaires. Le système sélectionne intelligemment la distance d'alerte à travers de classement de confirmation du danger (Figure III.2).

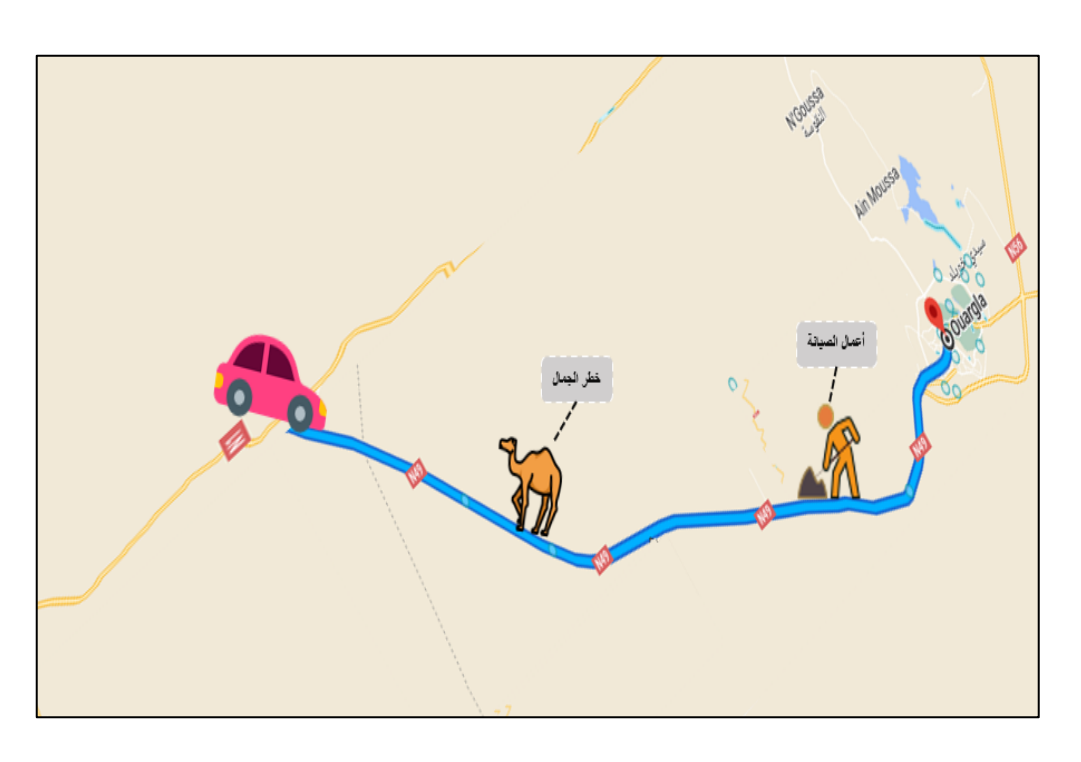

**Figure III.1:** Prendre un itinéraire

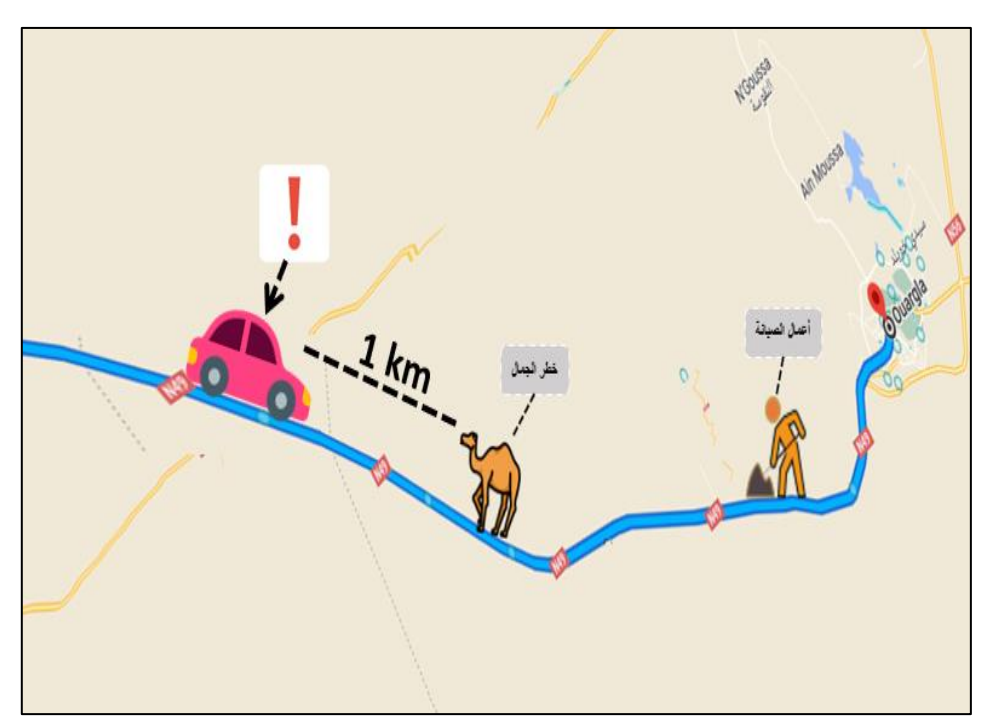

**Figure III. 2:** Avertissement du conducteur.

#### **2.3. Gestion des interactions**

Quand le conducteur atteint le lieu du danger, le système affiche une interface d'interaction. Ici pour confirmer ou nier l'existence du danger en cochant (« j'aime » ou « j'aime pas »). L'interaction des utilisateurs est prise en compte pour augmenter la crédibilité du risque ou éliminer l'affichage sur la carte (Figure III. 3).

Le système s'appuie sur l'interaction des utilisateurs comme source de données qui lui permet de mettre à jour l'état des divers dangers en temps réel. Dans le cas de trois utilisateurs interagissant avec (j'aime pas). Le système annulera automatiquement l'affichage de l'alerte sur le parcours des utilisateurs.

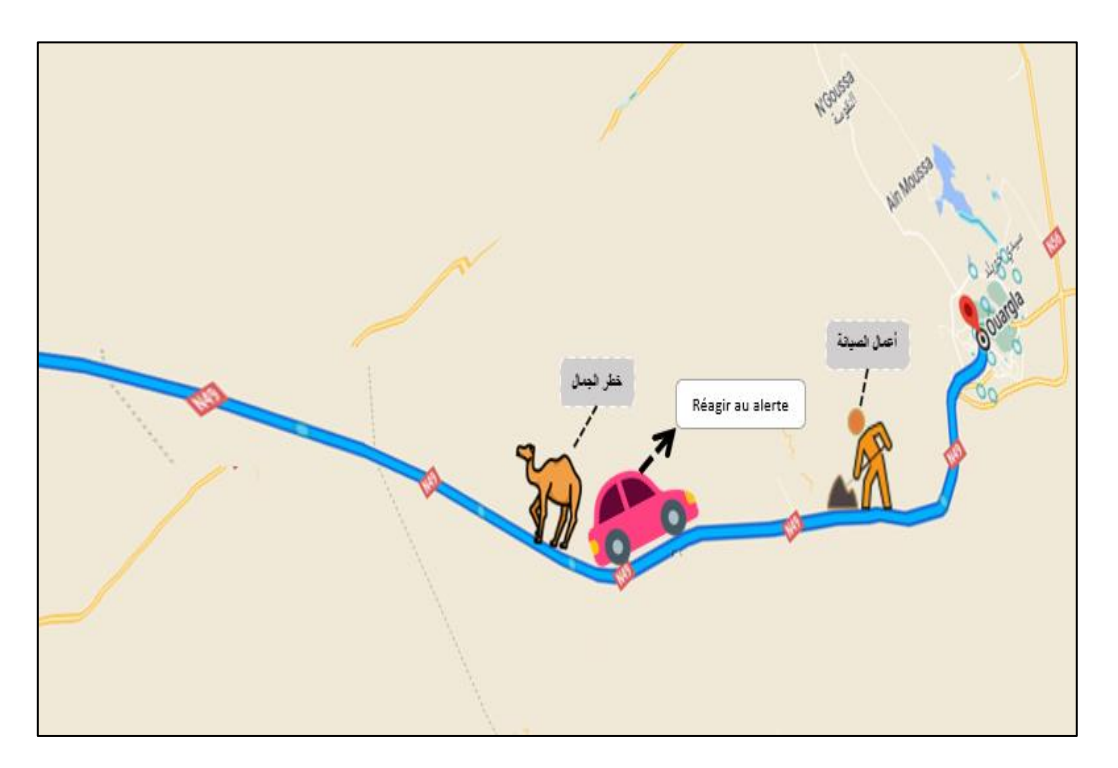

**Figure III. 3:** Interaction avec le danger

Lors de la conception de ce système, nous avons suivi une architecture spécifique qui aide à construire un système intégré.

# **3. Architecture de système**

Chaque système a sa propre architecture qui décrite ces propriétés externes et internes, la manière dont elles se projettent dans ses éléments, leurs relations et les principes de conception et d'évolution du système.

Pour réaliser nos système, Nous avons basé sur l'architecture à trois tiers (client-serveur) où l'interface utilisateur (application mobile) communique avec le serveur PHP qui lui-même est relié à la base de données. Pour faciliter la réception nous avons utilisé cette structure, le traitement et le stockage des données. Mais la raison principale est de gérer des opérations lourdes qui ne peuvent pas être faites sur l'application mobile, de plus c'est répétitif pour différents utilisateurs, d'où l'idée de faire le calcul sur le serveur Web. L'illustration d'une architecture à 3-tiers est résumée dans la figure II.4 :

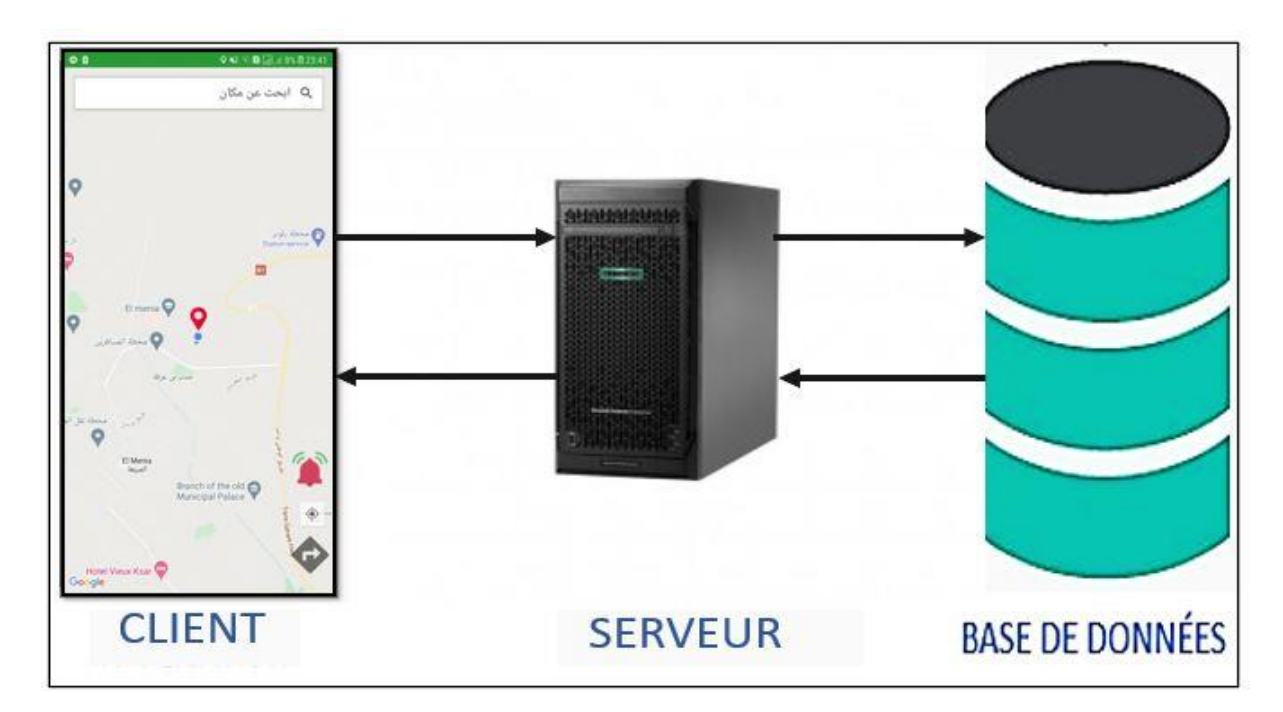

**Figure II. 4:** Architecture à 3-tiers **(WEBDEV, 2022)**

### **3.1. Connexion entre les trois niveaux**

Un serveur est un processus accomplissant une opération sur demande d'un client et qui transmet la réponse à ce dernier.

Quand un client accède à une ressource (consulter un document, modifier des données stockées sur la base de données …etc.) et pour faire communiquer une application Android avec un serveur, on utilise généralement le protocole HTTP. On se contente d'appeler une URL à laquelle on passe un certain nombre de paramètres soit via GET soit via POST.

Le serveur reçoit les paramètres, les traites puis il affiche un résultat (du JSON, du texte, du XML, etc.). Ce résultat est récupéré dans la réponse http. Il est également responsable de la connexion avec la base de données et de l'exécution des requêtes (CREATE, READ, UPDATE, DELETE).

#### **3.2. Diagramme de déploiement**

Pour proposer une vision statique de la topologie des ressources matérielles (nœuds) sur lequel s'exécute le système, nous présentons le diagramme de déploiement ci-après (Figure III. 5). Ce diagramme permet de représenter la disposition des nœuds sur lesquels le système s'exécute et les chemins de communications entre les déférents nœuds.

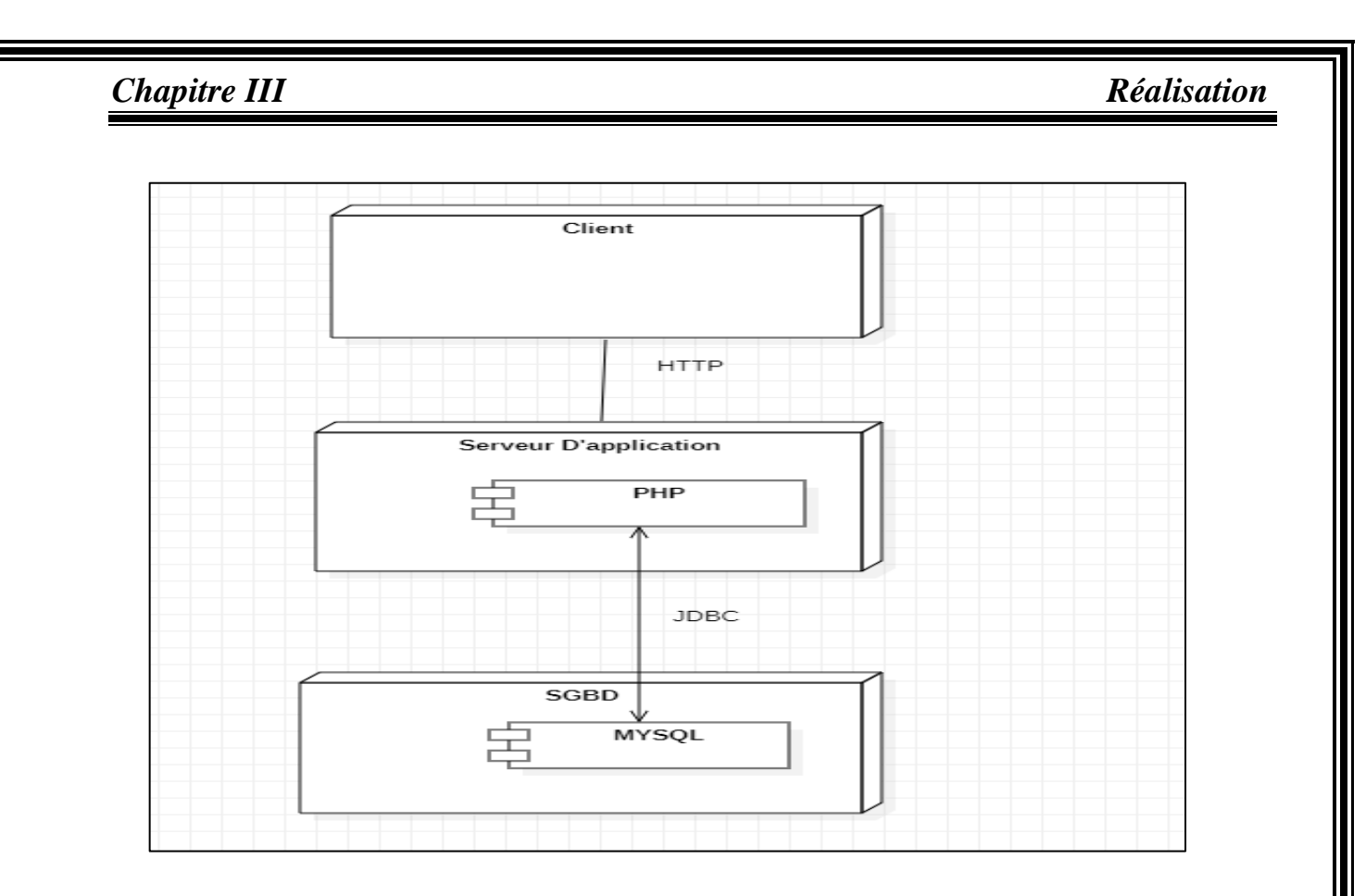

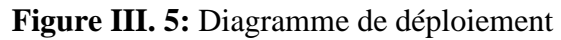

#### **3.3. Diagramme de Composants**

Le diagramme de composants permit de représenter les composants logiciels d'un système ainsi que les liens existants entre ces composants. Un composant est un élément logiciel autonome, remplaçable et réutilisable d'un logiciel qui fournit ou reçoit un service bien précis tel que des fichiers (.java, .cs, .h...etc.) et des librairies (jar, dll...etc.). Il fournit un service à un autre composant via des interfaces. Le diagramme de composants de notre système est montré dans la figure III 6.

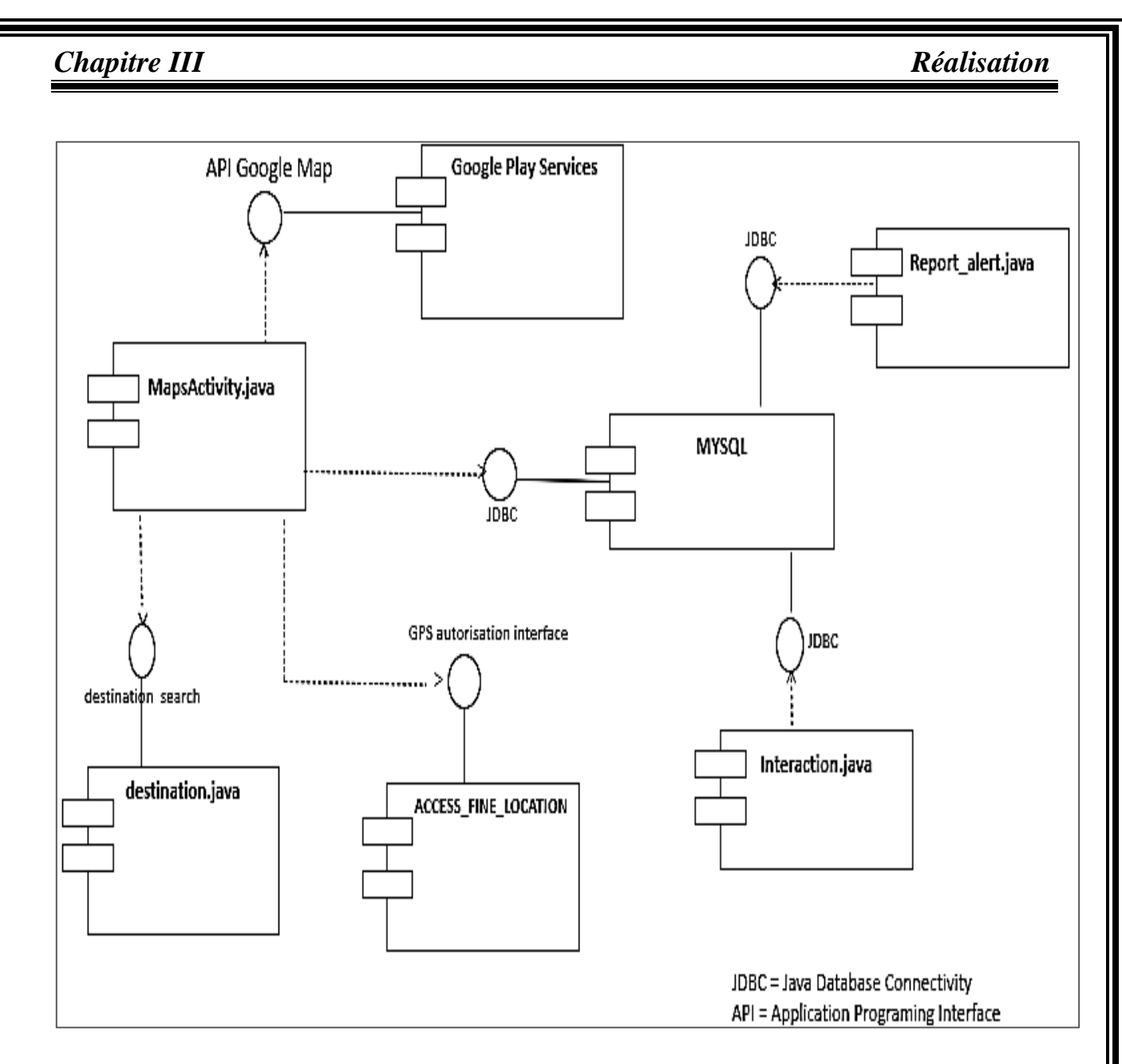

**Figure III. 6:** Diagramme de composants.

#### **3.3.1. Scénarios de communication entre les composants**

La plupart des scénarios entre composants tournent autour du composant qui fournit le service et du composant qui utilise le service via une interface.

➢ Le composante MapsActivity.java : est un fichier écrit en java contient un ensemble de fonctions. Cette composante a besoin d'un ensemble des services trouvés dans d'autres composants qui liés avec lui.

- ➢ Google Play services : Bibliothèque contenant un ensemble de fonctions prêtes à l'emploi qui fournissent des services de carte. Le Composante MapsActivity.java a besoin d'utilisé ce service pour afficher la carte, qu'il utilise via l'API Google Map.
- ➢ Acces\_fine\_location : Une bibliothèque qui fournit Le service d'autorisation d'accès aux positions par l'exploitation du GPS. Ce service est fourni sous la forme d'une interface de confirmation (autorisation GPS Interface).

MapsActivity.java a besoin d'utilisé ce service pour déterminer la position sur la carte.

- ➢ Destination.java : Un fichier java qui contient une fonction fournie via l'interface de recherche (destination search). Le composante MapsActivity.java l'utilise pour afficher le chemin le plus court sur la carte.
- ➢ MYSQL : Composante qui fournit les services d'affichages de déférentes alertes sur la carte via l'interface JDBC. Cette interface, à son tour, fournit un service pour stocker diverses données (les alertes, interactions des utilisateurs) pour les deux composants Report\_alert.java et interaction.java.

# **4. Cas d'utilisation du système**

Pour atteindre notre objectif et de sauver la vie des usagers de la route, nous avons fourni dans le système les cas d'utilisation illustrés à la figure III.7.

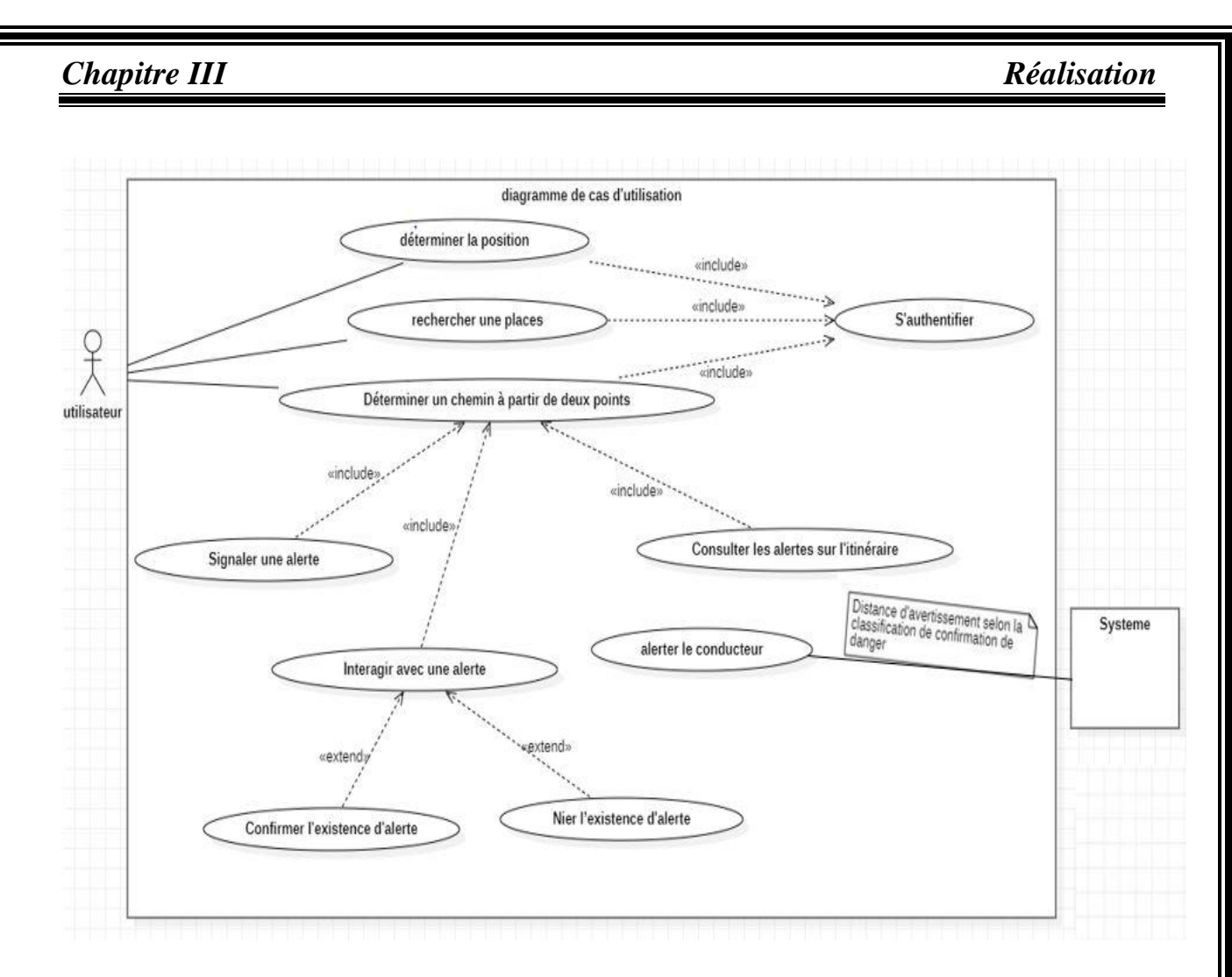

**Figure III. 7:** Diagramme de cas d'utilisation.

### **4.1 Spécification détaillée des cas d'utilisations**

Pour modéliser le comportement du système, nous fournissons une description détaillée des cas d'utilisation nous avons :

- ➢ Déterminer la position : Ce cas permet à l'utilisateur de déterminer sa position sur la carte ;
- ➢ Rechercher une place : Permet à l'utilisateur d'afficher différents emplacements sur la carte ;
- ➢ Déterminer un chemin à partir de deux points : Dans ce cas, l'utilisateur peut voir le chemin le plus court entre deux points sur la carte ;

- ➢ Signaler une alerte : Lorsque l'utilisateur est en mouvement sur une route particulière et trouve un danger, il peut signaler sur la carte pour qu'il apparaisse aux utilisateurs de cet itinéraire ;
- ➢ Consulter les alertes dans le chemin : Ce cas, lorsqu'un itinéraire est spécifié par l'utilisateur, lui permet de consulter les différentes alertes affichées sur l'itinéraire ;
- ➢ Consulter un avertissement : Avant que le conducteur n'atteigne le lieu du danger, il peut voir l'avertissement affiché par le système ;
- ➢ Interagir avec l'alerte : Dans le cas où une personne atteint le point de danger, une interface d'interaction apparaît qui lui permet d'interagir pour confirmer ou nier l'existence de danger.

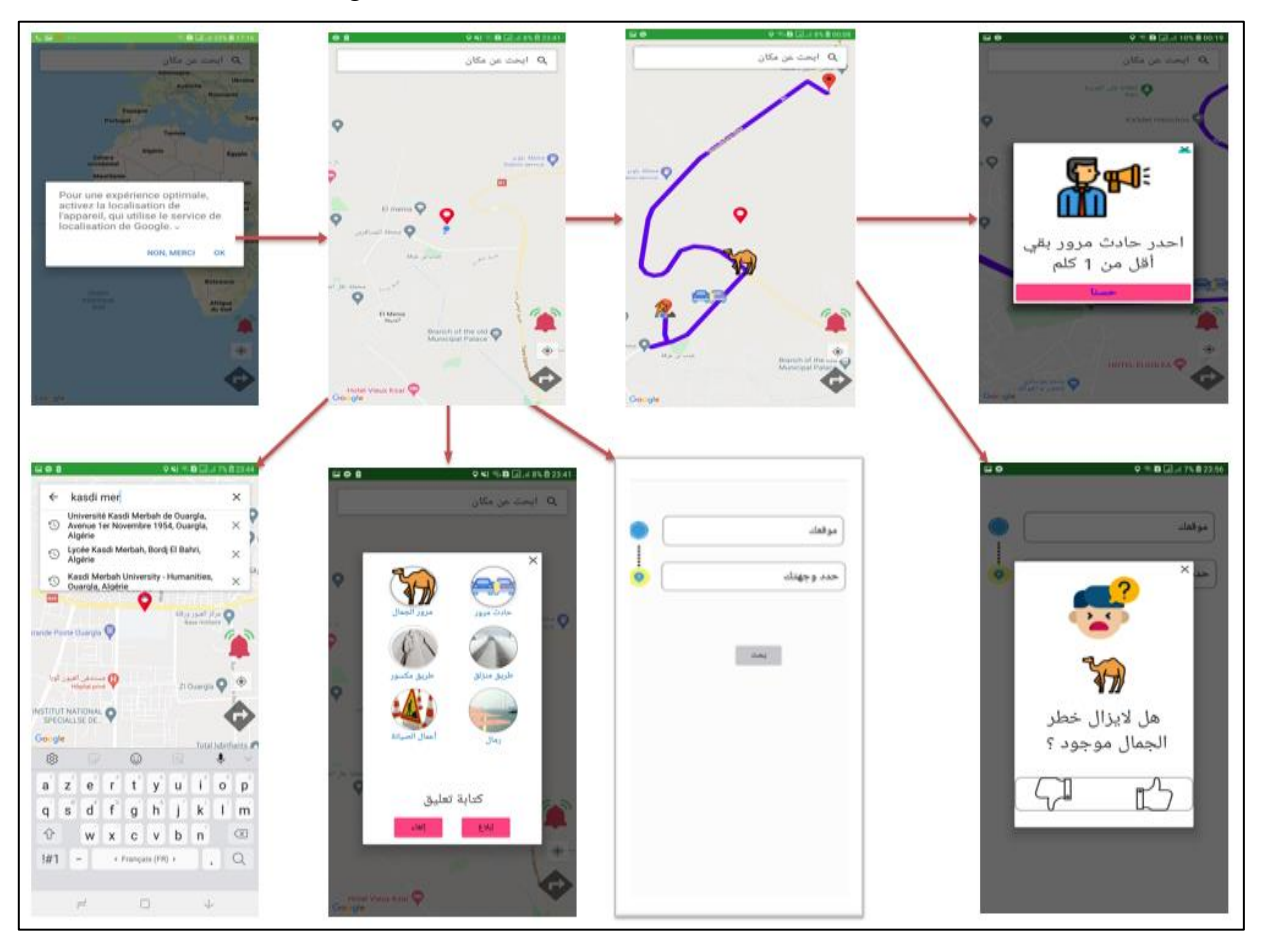

**Figure III. 8:** Résultats du travail.

## **5. Intelligence du système**

Le développement classique des systèmes mobiles ne peut plus être satisfait les utilisateurs de l'application. Lorsque nous avons utilisé des techniques et des connaissances ou ce qu'on appelle l'intelligence artificielle pour développer le système de sécurité routière Salem\_Tech. Que ce soit au niveau des méthodes utilisées ou des algorithmes intelligents, nous avons utilisé ces algorithmes pour faciliter le développement et pour imposer des contraintes aux utilisateurs et l'intelligence apparaît dans :

- ➢ L'utilisateur de l'application ne peut signaler le danger que s'il se trouve sur un chemin spécifié et en mouvement ;
- ➢ Utiliser les interfaces et l'audio pour alerter le conducteur en quelques kilomètres avant d'atteindre le lieu du danger et l'avertissement selon le classement de confirmation du conducteur ;
- ➢ L'interface d'interaction n'apparaît que lorsque le conducteur atteint le lieu du danger ;
- ➢ Afficher uniquement les alertes sur l'itinéraire sélectionné et afficher en fonction du zoom de la carte avec les plus confirmées en premier ;
- ➢ Si le conducteur modifie son itinéraire, l'application dessinera automatiquement un nouvel itinéraire et affichera les alertes existantes ;
- ➢ L'application élimine automatiquement l'affichage des alertes en fonction des interactions des utilisateurs.

Pour contribuer à la sécurité routière, dans notre programmation à venir ; nous étudierons les données du système pour programmer des algorithmes qui révèle le comportement des utilisateurs au sein du système à utiliser en cas de signaler une alerte où il doit être traité avant d'être présenté aux usagers de la route ou supprimé, ainsi que, utilisé pour spécifier les interactions à prendre en compte lors de l'annulation de l'affichage d'une alerte.

# **7. Évaluation du système Salem\_Tech**

L'utilisation des systèmes de transport intelligent conçus pour différentes disciplines ; tel que : gestion du trafic, Services de transport en commun, la sécurité routière…etc.

38

Dans ce qui suit nous mentionnons les limites de quelques travaux connexes, dont le but est de présenter l'importance de notre travail dans l'amélioration de la sécurité routière par rapport à ses travaux :

- L'application RADARBOT qui permet d'identifier les évènements à longue distance sur la carte sans alerter le conducteur avant d'atteindre le lieu du danger et la distance d'avertissement sélectionnée par l'utilisateur.
- Le système développé par Nadeen (2011) qui envoie des alertes aux conducteurs avant une collision entre véhicules mais ne fournit pas tous les dangers possibles sur la route ainsi que le travail de Kehli et Bennazair (2017) où l'application qu'ils ont développée passe par plusieurs étapes (inscription, authentification) Avant de l'utiliser ainsi que l'alerte partagé sur les réseaux sociaux et ne se figure pas sur Google Map.

Dans notre travail, on a essayé d'établir l'essentiel des conditions de sécurité routière au niveau des facilités d'utilisation et au niveau des services offerte. En effet Salem\_Tec, permet au conducteur d'accéder directement et l'utiliser facilement sans passer à créer de compte, où leurs comptes sont créés automatiquement ; le conducteur ne peut envoyer une alerte que lorsqu'il est en mouvement et sur un chemin spécifié ; le conducteur est averti de quelques kilomètres avant d'atteindre le lieu du danger, ce qui lui facilite de prendre une décision au bon moment. La distance d'alerte est choisie selon le type de danger et le classement de confirmation de sa présence, ainsi que le système fournit la plupart des dangers existe sur les routes en laissant à l'utilisateur le droit de suggérer un danger à ajouter.

#### **8. Conclusion**

Nous avons développé un système de navigation mobile (Salem\_Tech) qui peut identifier les différents risques et alerter les conducteurs avant qu'ils ne les atteignent. Comme architecture, nous avons basé sur l'architecture à trois niveaux, avec les utilisateurs comme source de données pour assurer la collecte et l'affichage de diverses alertes en temps réel.

# **Conclusion**

**et** 

# **Perspectives**

# **Conclusion et perspectives**

La révolution de la technologie et le développement du système d'information ont prévalu dans de nombreux domaines et à l'aide des smartphones et des ordinateurs, de nombreuses applications et de sites sont apparus ; en particulier les applications mobiles qui sont faciles à utiliser.

Dans ce travail, on a essayé de contribuer à résoudre un des problèmes délicats : les accidents de la circulation, où nous avons donc développé un système de navigation mobile intelligent qui se base sur l'interaction des conducteurs pour les avertir sur les dangers de la route. On a utilisé le langage Java et Android studio pour implémenter la solution proposée.

Les fruits de cette application mobile est de permettre à l'utilisateur de prendre la bonne décision en anticipant le danger par le service d'affichage des alertes sur le chemin spécifié vers une destination et d'avertir les usagers de la route avant d'atteindre le lieu du danger. Sans aucun doute, ces alertes aideront à éviter de nombreux problèmes potentiels lors du déplacement.

Dans la future, nous souhaitons améliorer ce système en développant les aidés suivants :

- 1. Ajouter la technologie de la reconnaissance vocale qui va permet de déterminer les chemins et signaler les alertes par la voie.
- 2. Utiliser le classement (Rank) des utilisateurs du système pour pondérer leurs interactions.
- 3. Analyser les masses de données collectées (Big Data) résultantes des interactions des utilisateurs dont le but est de prendre des décisions qui permettent d'améliorer la sécurité routière.

# **Références**

# **Bibliographiques**

### *Références bibliographiques*

#### **Références bibliographiques**

- *Application of AI*. (2021). Récupéré sur JavaTpoint : https://www.javatpoint.com/application-ofai
- APRR. (2022). *SOS Autoroute*. Récupéré sur Numeriques: https://www.lesnumeriques.com/telecharger/sos-autoroute-50888
- Bekkaye, H. B., & Meziane, S. (2017). Développement d'une application de géolocalisation des médecins de la wilaya de Tlemcen sous Android(Memoire Master). Tlemcen: Université Abou Baker Belkaid.
- Boularas, A., & Kessal, I. (2019). Synthèse des Filtres Multi-bandes pour les applicationsGNSS MC/MF (Thése de doctorat). 111. Bordj Bou Arreridj: Université de Mohamed El-Bachir El-Ibrahimi.
- Claver, V. (2012). Les systèmes de transport intelligent(Mémoire de Master). Marseille: Université Marseille.
- Coppin, B. (2004). *Artificial intelligence illuminated.* (Jones, Éd.) Récupéré sur https://www.pdfdrive.com/artificial-intelligence-illuminatede1083124.html

Donn, F. (2013). *Android Developer Tools Essentials.* O'Reilly Media.

- Formation, M. (2022). *L'application SOS autoroute*. Récupéré sur ornikar: https://www.ornikar.com/code/cours/route/autoroute/application-sos
- Futura, G. (2022). *Tech GPS : qu'est-ce que c'est ?* Récupéré sur Futura: https://www.futurasciences.com/tech/definitions/technologie-gps-1897/
- Gaël. (2017). *Algorithmes de Machine Learning expliqués en Language Humain*. Récupéré sur Datakeen: https://www.datakeen.co/8-machine-learning-algorithms-explained-in-humanlanguage/
- Geeksfor, G. (2021). *Intelligence artificielle dans les applications mobiles*. Récupéré sur Acervo Lima: https://fr.acervolima.com/intelligence-artificielle-dans-les-applications-mobilesfaites-passer-votre-application-au-niveau-superieur/

#### *Références bibliographiques*

- Gaulouis. (2022). *Cours complet pour apprendre les différents types de bases de données et le langage SQL*. Récupéré sur Developper.com: https://sgbd.developpez.com/tutoriels/courscomplet-bdd-sql/?page=introduction#LII
- Groupe, F. (2022). *Big data*. Récupéré sur Futura Tech: https://www.futurasciences.com/tech/definitions/informatique-big-data-15028/
- Guérin-Pace, F. (1997). *Un outil exploratoire en sciences sociales.* Institut National d'Etudes Démographiques. Récupéré sur http//. doi.org/10.2307/1534617https://openclassrooms.com/courses/creez-des applicationspourandroid/la-communication entre-composants
- Inc, w. (2022). *Navigation Waze & Trafic Live*. Récupéré sur App Store: https://apps.apple.com/fr/app/navigation-waze-trafic-live/id323229106
- Iteration , M. (2022). *Radarbot: Détecteur de Radars*. Récupéré sur Google Play: https://play.google.com/store/apps/details?id=com.vialsoft.radarbot\_free&hl=fr&gl=US
- Jason, H. (2019). Récupéré sur ResearchGate: https://www.researchgate.net/figure/Relationshipof-AI-ML-and-DL-Modified-from-Toward-Data-Science\_fig3\_335000542
- JuanManuel , A. (2021). *Système de transport intelligent*. Récupéré sur Wikipédia: https://fr.wikipedia.org/wiki/Syst%C3%A8me\_de\_transport\_intelligent
- Kehli, A., & Bennezair , N. (2017). Développement d'une application androidpour lepartage des évènements sur Google Map(Mémoire de Master). 84. Tlemcen: Université AboubakrBelkaïd.
- Messaoudi, H., & Ouakkouche, A. (2015). Conception et Développement d'une application mobile de Vente Flash sous Android(Mémoire de Master). 87. Béjaia: Université A/Mira .
- *Mondial*. (2022). Récupéré sur L'Organisation mondiale de la Santé: https://www.who.int/ar/news-room/fact-sheets/detail/road-traffic-injuries

### *Références bibliographiques*

- Nadeen, S. (2011). Conception d'un système d'alerte embarqué basé sur les communications entre véhicules(Thèse de doctorat). 151. Rouen: Institut National des Sciences Appliquées de Rouen.
- Oracle. (2022). *base de données*. Récupéré sur ORACLE: https://www.oracle.com/chfr/database/what-is-database/
- Ouidir, O., & Leghlam, A. (2021). Proposition d'un système intelligent générique pour le transport urbain par bus Application à la ville de BBA(thèse de Doctorat). 64. Bordj Bou Arreridj: Université Mohamed el-Bachir el-Ibrahimi.
- Rakesh , S. (2022). *Introduction to Android Studio*. Récupéré sur login radius: https://www.loginradius.com/blog/engineering/introduction-to-android-studio/
- Sarah, B., & Zahia, H. (2016). Conception et réalisation d'une application mobile multiplateformes pour le transport routier de personnes et de marchandises en temps réel(Mémoire de Master). 90. tizi-ouzou: Université Mouloud mammeri.
- Sathyanarayanan, A. (2022). *Artificial Intelligence Applications*. Récupéré sur EDUCBA: https://www.educba.com/artificial-intelligence-applications/
- Soumia, B., & Elhouda, H. N. (2021). Visualisation des données big data basée sur les cartes cognitives contextuelles(Mémoire de Master). 105. Oum El Bouaghi: Université El Arbi BelM'Hidi.
- *Sources of big data*. (2021). Récupéré sur CloudMoyo: https://www.cloudmoyo.com/blog/dataarchitecture/what-is-big-data-and-where-it-comes-from/

TORRIN, K. (2021). *Systeme d'informations geographiques*. Récupéré sur SIG: https://storymaps.arcgis.com/stories/39ceac3bfa5c49ad80071376f6b94ca2

WEBDEV. (2022). *DOCUMENTATION EN LIGNE*. Récupéré sur PCSOFT: https://doc.pcsoft.fr/?1410087062&name=13\_architecture\_3tiers

Yessinou, T. H. (2015). Conception d'un système de géolocalisation des adresses via une cartographie numérique pour la livraison à domicile par les entreprises postales(Mémoire de Magister). 141. Calavi: Universite D'abomey.

# **Annexe**

# **1 Intégration de Google Map**

Pour utiliser les cartes Google, nous avons suivi les étapes suivantes :

- 1. Charger la bibliothèque Google Play Services SDK (Figure 9 et 10).
- 2. Configurer l'AndroidManifest.xml de l'application (Figure 11) :
- 3. Ecrire une activité demandant à afficher une carte Google. Le code de l'activité est montré sur la figure ci-après (Figure 12):

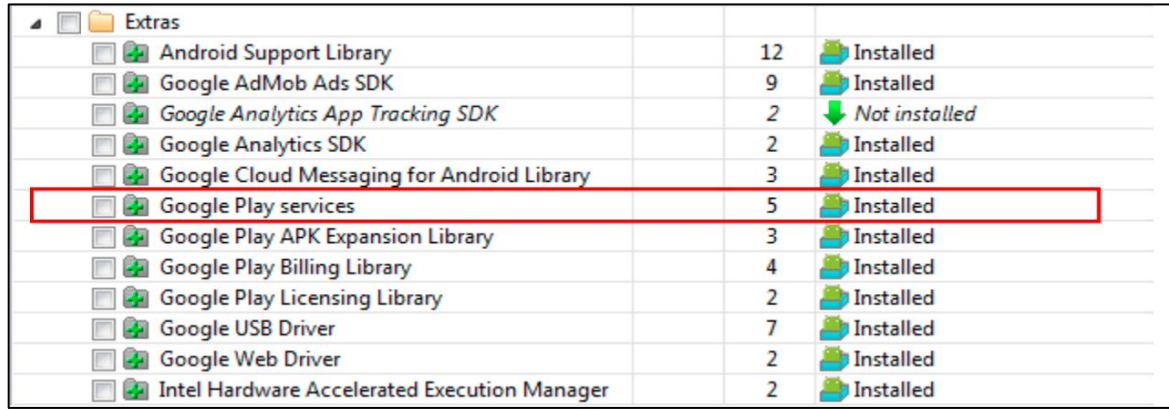

#### **Figure 9:** Google Play Services

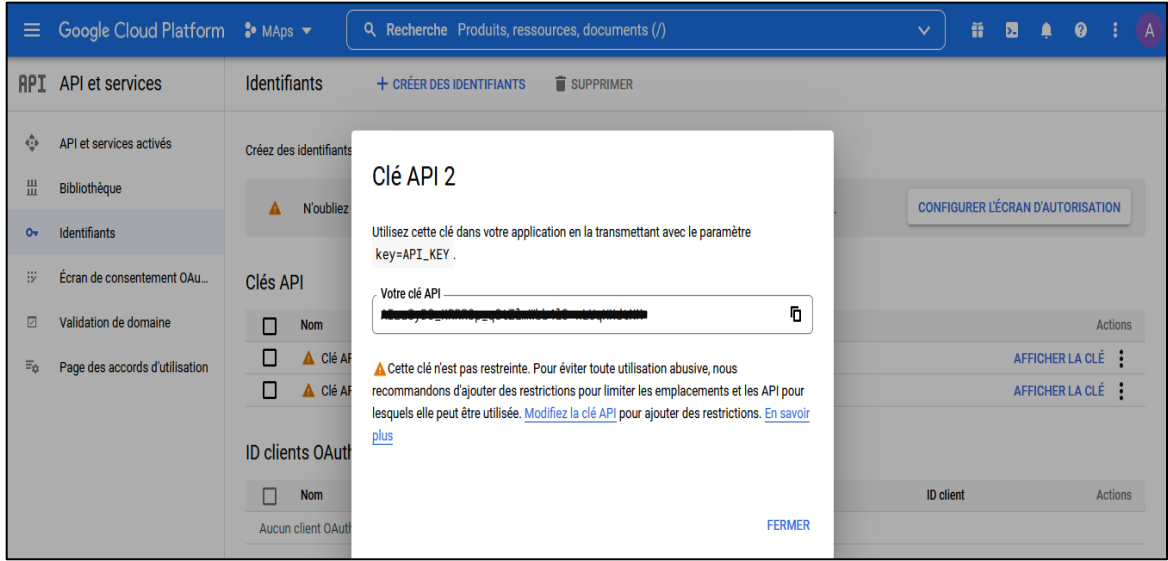

**Figure 10:** Clé API de Google Map

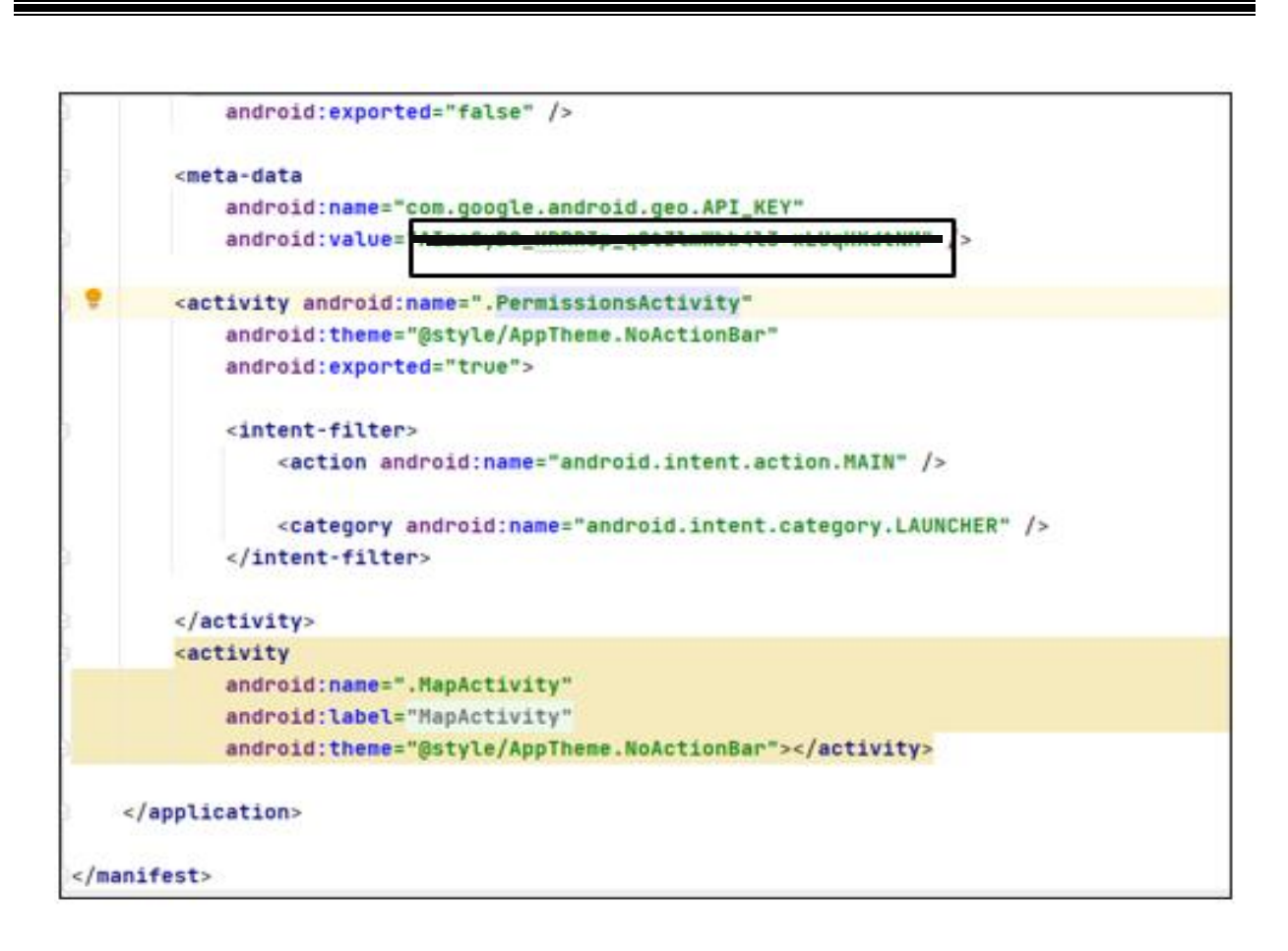

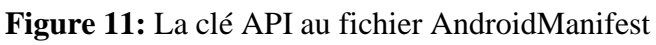

public class MapActivity extends AppCompatActivity { @Override protected void onCreate(Bundle savedInstanceState) { super.onCreate(savedInstanceState); setContentView(R.layout.activity\_map);}

**Figure 12:** Code pour MapActivity.jav

#### **2 Désignation de plus court chemin et l'affichage des alertes**

Pour tracer le chemin le plus court et afficher les alertes sur le chemin, nous avons utilisé le code illustré à la figure III.13.

```
public void Findroutes(LatLng Start, LatLng End) {
        if (\text{Start} == \text{null} || \text{End} == \text{null}) Toast.makeText(MapActivity.this, "Unable to get location", 
Toast.LENGTH_LONG).show();
         } else {
             Routing routing = new Routing.Builder()
                      .travelMode(AbstractRouting.TravelMode.DRIVING)
                     .withListener(this)
                     .alternativeRoutes(true)
                      .waypoints(Start, End)
                     .key("AIzaSyCda7CYCs_pzr1ByDeI_4nfYjT_v__pnpo") //also 
define your api key here.
                      .build();
             routing.execute();
 }
     }
     //Routing call back functions.
     @Override
     public void onRoutingFailure(RouteException e) {
         View parentLayout = findViewById(android.R.id.content);
         Snackbar snackbar = Snackbar.make(parentLayout, e.toString(), 
Snackbar.LENGTH_LONG);
         snackbar.show();
// Findroutes(start,end);
     }
     @Override
     public void onRoutingStart() {
         ," جاري البحث عن أفضل طريق " ,this.MapActivity(makeText.Toast 
Toast.LENGTH_LONG).show();
     }
     //If Route finding success..
     @Override
     public void onRoutingSuccess(ArrayList<Route> route, int 
shortestRouteIndex) {
         CameraUpdate center = CameraUpdateFactory.newLatLng(start);
         CameraUpdate zoom = CameraUpdateFactory.zoomTo(16);
```

```
 if (polylines != null) {
            polylines.clear();
         }
         polyOptions = new PolylineOptions();
         LatLng polylineStartLatLng = null;
         LatLng polylineEndLatLng = null;
         polylines = new ArrayList<>();
        markerOptions=new ArrayList<>();
         //add route(s) to the map using polyline
        for (int i = 0; i < route.size(); i++) {
             if (i == shortestRouteIndex) {
polyOptions.color(getResources().getColor(R.color.colorPrimar));
                polyOptions.width(15);
                polyOptions.addAll(route.get(shortestRouteIndex).getPoints());
                polyline = mMap.addPolyline(polyOptions);
                polylineStartLatLng = polyline.getPoints().get(0);
               k = polyline.getPoints().size(); polylineEndLatLng = polyline.getPoints().get(k - 1);
                polylines.add(polyline);
                new Thread()
 {
                    public void run()
                    {
                        MapActivity.this.runOnUiThread(new Runnable()
 {
                    public void run()
 {
                    lISTEANNANCE=new ArrayList<cardinalitesevenmentliste>();
                    if (annancesList.size()!=0 && !nn.equals("")){
                       for (int j = 0; j < k; j++) {
                    cardinalitesevenmentliste=new cardinalitesevenmentliste();
                    double distance;
                    Location locationA = new Location("");
locationA.setLatitude(polyOptions.getPoints().get(j).latitude);
locationA.setLongitude(polyOptions.getPoints().get(j).longitude);
                   for (int i = 0; ii < amnancesList.size(); ii++) Location locationB = new Location("");
```

```
locationB.setLatitude(annancesList.get(ii).Lat_evenment);
locationB.setLongitude(annancesList.get(ii).Lang_evenment);
                         distance = locationA.distanceTo(locationB) / 1000;
                        if (distance<=0.04 ) {
cardinalitesevenmentliste.id_evenments=annancesList.get(ii).id_evenments;
cardinalitesevenmentliste.idtype_evenment=annancesList.get(ii).idtype_evenment
;
cardinalitesevenmentliste.Lat_evenment=annancesList.get(ii).Lat_evenment;
cardinalitesevenmentliste.Lang_evenment=annancesList.get(ii).Lang_evenment;
                             lISTEANNANCE.add(cardinalitesevenmentliste);
if(annancesList.get(ii).idtype_evenment.equals("1")&&annancesList.get(ii).rank
>5) {
                                 LatLng a = new 
LatLng(annancesList.get(ii).Lat_evenment, annancesList.get(ii).Lang_evenment);
                                 icon = 
BitmapDescriptorFactory.fromResource(R.drawable.chameaux);
                                 startMarker = new MarkerOptions();
                                 startMarker.position(a);
                                 startMarker.icon(icon);
                                 marker=mMap.addMarker(startMarker);
                             } else {
if \mathbf{if}(annancesList.get(ii).idtype_evenment.equals("2")&&annancesList.get(ii).rank>5
) {
                                     LatLng a = new 
LatLng(annancesList.get(ii).Lat_evenment, annancesList.get(ii).Lang_evenment);
                                      icon1 = 
BitmapDescriptorFactory.fromResource(R.drawable.accident);
                                     startMarker = new MarkerOptions();
                                     startMarker.position(a);
                                      startMarker.icon(icon1);
                                     marker=mMap.addMarker(startMarker);
                                 } else {if 
(annancesList.get(ii).idtype_evenment.equals("5")&& 
annancesList.get(ii).rank>5) {
                                     LatLng a = new 
LatLng(annancesList.get(ii).Lat_evenment, annancesList.get(ii).Lang_evenment);
                                     icon2 =
```

```
47
```

```
BitmapDescriptorFactory.fromResource(R.drawable.construction);
                                startMarker = new MarkerOptions();
                                startMarker.position(a);
                               startMarker.icon(icon2);
                                marker=mMap.addMarker(startMarker);
                            }else {
 }
                           }
 }
                     } else {
 }
                    markerOptions.add(marker);
 }
               }}else {}
 }
                     });
 }
               }.start();
 }
 }
        //Add Marker on route starting position
        MarkerOptions startMarke = new MarkerOptions();
        startMarke.position(polylineStartLatLng);
        startMarke.title("موقعك;("
        startMarke.position(polylineStartLatLng);
        mMap.addMarker(startMarke);
        //Add Marker on route ending position
        MarkerOptions endMarker = new MarkerOptions();
        endMarker.position(polylineEndLatLng);
        endMarker.title("اتجاهك;("
        mMap.addMarker(endMarker);
    }
    @Override
    public void onRoutingCancelled() {
```

```
 Findroutes(start, end);
     }
     @Override
     public void onConnectionFailed(@NonNull ConnectionResult connectionResult) 
{
         Findroutes(start, end);
```

```
 }
```
#### **3 Signaler une alerte**

```
if (btnaccident.getDrawable().getConstantState().equals
(getResources().getDrawable(R.drawable.truee).getConstantState()) && 
!Latitude.equals("") && !Longitude.equals("") && 
!id_accident.equals("")) {
                        Handler handler = new Handler();
                       handler.post(new Runnable() {
                            @Override
                           public void run() {
                               String[] field = new String[5];
                               field[0] = "idtypeevenment";
                               field[1] = "ID_VISITEUR";
                               field[2] = "latitide";
                               field[3] = "langitude";
                               field[4] = "comentaire";
                               String[] data = new String[5];
                              data[0] = id accident; data[1] = motpas;
                              data[2] = Latitude;data[3] = Longitude; data[4] = coment;
PutData putData = new PutData(url, "POST", field, data);
if (putData.startPut()) {
if (putData.onComplete()) {
String result = putData.getResult();
if (result.equals("C")) {
 ,"تم اإلبالغ عن الخطر " ,this.MapActivity(makeText.Toast
Toast.LENGTH_LONG).show();
                                           dialog.dismiss();
                                       } else {
 ,"ال يوجد اتصال باألنترنت" ,this.MapActivity(makeText.Toast
Toast.LENGTH_LONG).show();
 }
 }
```
49

50 } } }); } **else** { Toast.*makeText*(MapActivity.**this**, **"خطر تحديد الرجاء"** , Toast.*LENGTH\_LONG*).show(); } } } }); } });